### Association de modélistes ferroviaire de la région namuroise

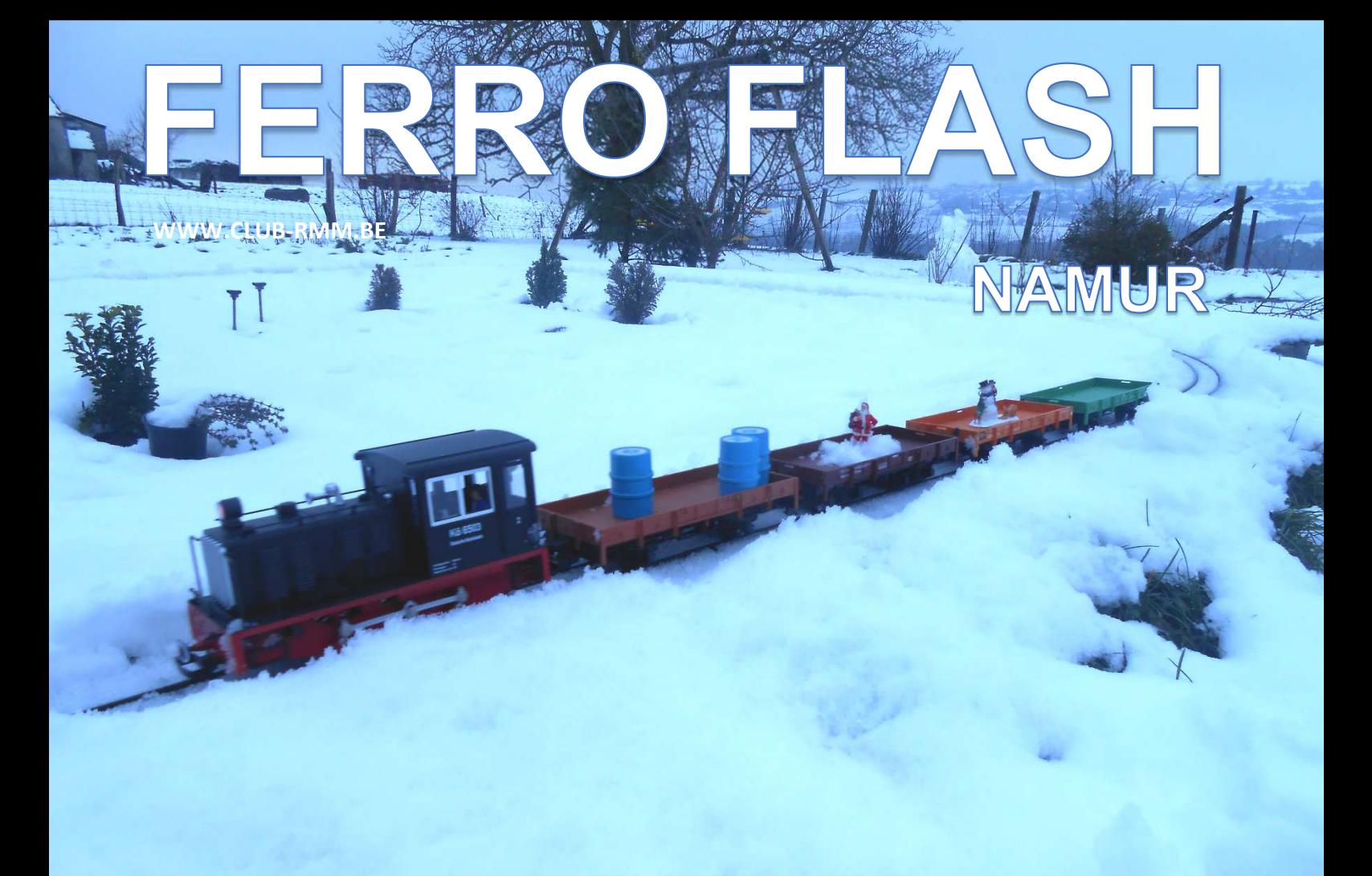

**Bulletin trimertriel de modélisme Gl d'informations ferroviaires** 0°205 2017-4

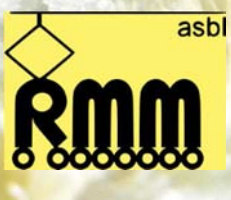

### -----------Ferro Flash Namur

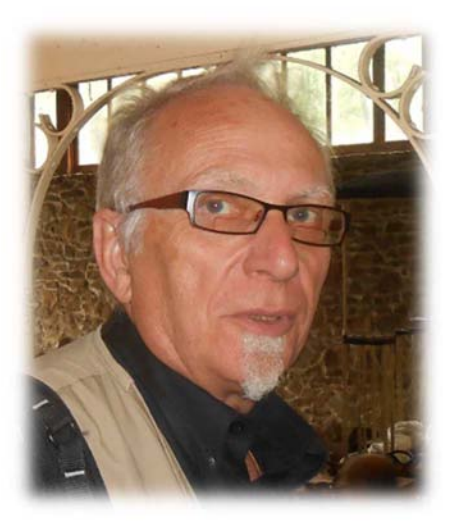

### Le mot du Président

À la veille d'une nouvelle année riche ou pas dans le monde du modélisme ferroviaire, je vous propose cette réflexion :

Qu'est-ce qui a changé dans ce hobby ces 50 dernières années ?

Les avancées technologiques ont été innombrables et elles affectent ce secteur comme bien d'autres, ne prenons que l'exploitation des réseaux et la motorisation des engins.

Les automatismes électroniques et le digital sont arrivés afin (en principe !) de faciliter l'exploitation et la mise en œuvre des raccordements. Mais c'est surtout dans la finesse et la fabrication des modèles et des réseaux que le bon a été gigantesque.

Des modèles de plus en plus détaillés et réalistes, rappelons-nous les modèles des années 50 – 60 du siècle précédent (eh oui !) , mains courantes et canalisations moulées d'un bloc avec le corps principal de la loco, des vitres non affleurantes, des moteurs imposants et gourmands dépassant parfois de la cabine de nos vapeurs, des lampes hors proportions et donc énormes au regard des LED actuels.

Seuls les personnages de la marque Preiser avaient déjà une certaine finesse pour l'époque, car aujourd'hui nous pouvons distinctement voir de l'expression sur les visages au 1/87<sup>e</sup>.

Quant aux réseaux, même si d'aucuns le réalisent encore, fini les montages sur plaques planes, ils sont devenus, plus variés en hauteur de voies et plus étroits, souvent en tour de pièces avec d'harmonieuses avancées vers le centre, modulaires parfois afin de les déplacer et de les faire connaitre en expo, parfois bien éloignée de la maison.

Plus léger en principe aussi, ils sont surtout de plus en plus finement détaillés, représentant souvent à l'identique un site réel, et cela à l'aide des produits de décors réalisés à l'aide de gammes très vastes et très fines qui nous éloignent à jamais des sciures de bois teintées.

Nous nous sommes donc beaucoup éloignés des réalisations que nous admirions néanmoins avec beaucoup d'envies et d'intérêts à la vitrine des grands magasins au moment des fêtes de fin d'année, quelle magie c'était!

Et c'est là que tout le positif dont nous évoquions quelques phases précédemment, fait place à une certaine inquiétude au sujet de l'attrait que ce magnifique hobby laisse aujourd'hui sur nos plus jeunes générations, ceux-ci étant plus inspirés par d'autres technologies moins créatrices et parfois plus passives.

Néanmoins lors d'expositions nous constatons toujours l'émerveillement de plus jeune face aux réseaux et aux convois qui y circulent, curieux paradoxe.

Voilà donc un beau souhait pour cette fin d'année : faire connaitre d'avantage et d'une autre manière le modélisme à nos enfants, lors d'expo bien sûr, mais aussi par des démonstrations plus petites et pourquoi pas dans les écoles et au sein des mouvements de jeunesse ou autres…

Dans une très large bonne humeur partagée, je vous souhaite de très heureuses fêtes de fin d'année et une belle et productive année 2018.

Bonne lecture à tous.

**Jean-Claude Botspoel** 

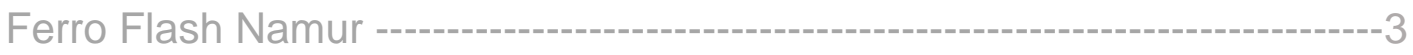

### Sommaire

- 04 | Billets et titres de transport (Philippe Bruniaux)
- 08 | Annonces

11 | Expo

09 | Convocation AG

- 21 | L'électronique dans le modélisme (Part 3)
	- (Thomas Chevalier)
- 24 | Construire son arbre

(Pierre Goyens)

28 | Agenda

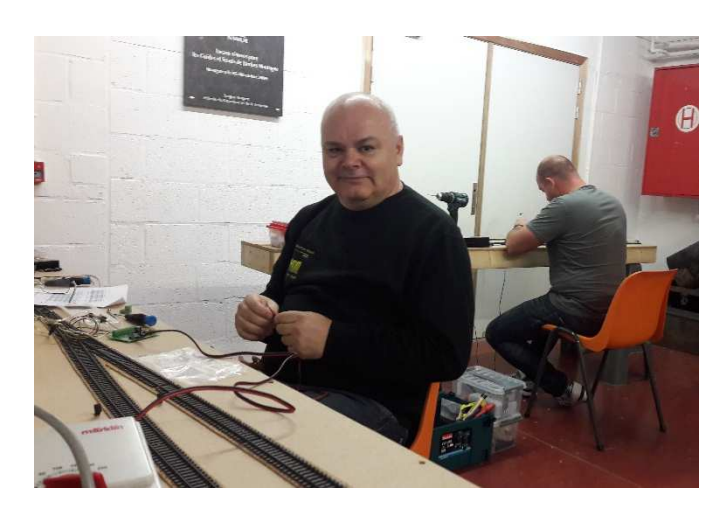

Kevin et Thierry en pleine réalisation pour l'expo

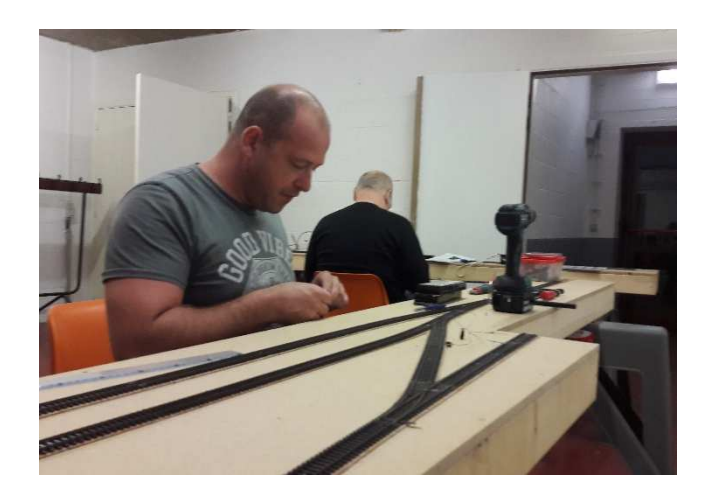

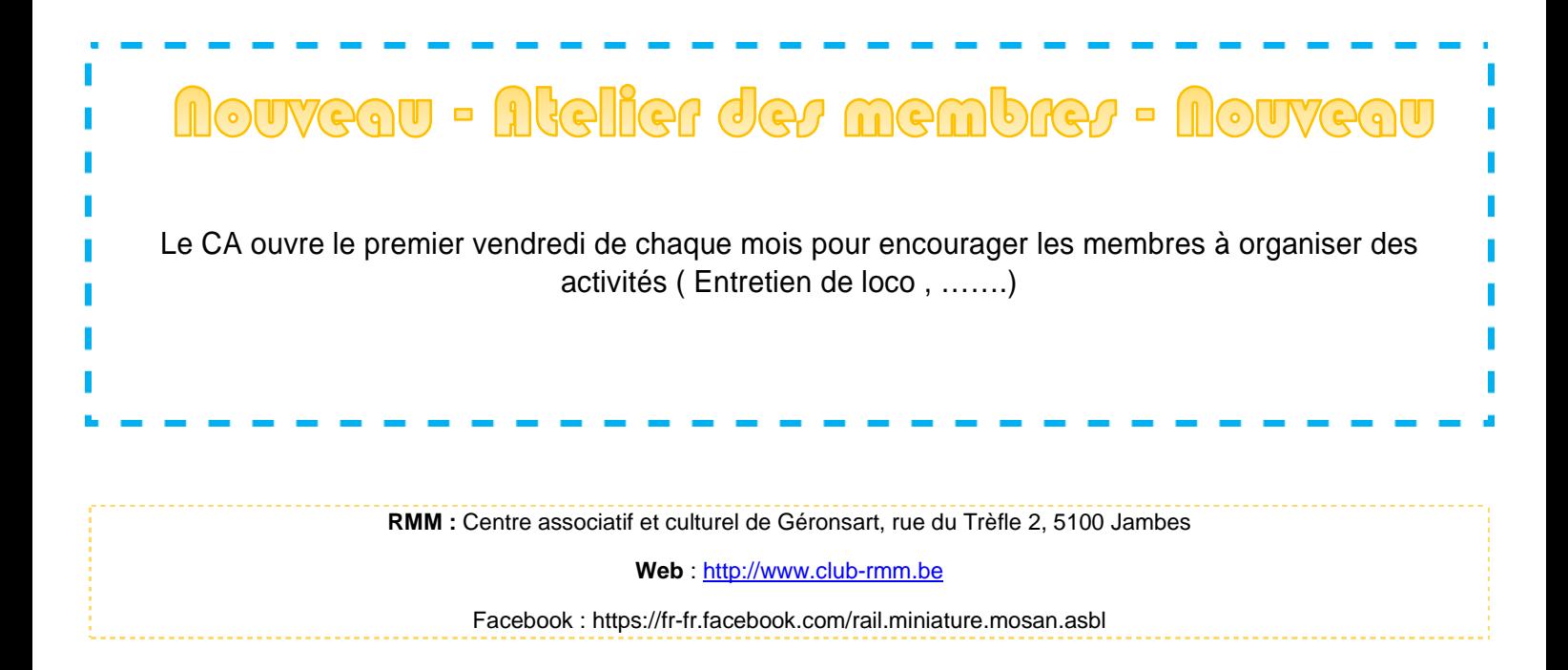

### Billet et titres de transport.

*La machine Schuster, 1950* 

En 1944, la SNCB adopta l'imprimeuse-enregistreuse mise au point par M. Schuster. Ces petites machines robustes, rapides et peu coûteuses permettaient d'imprimer les billets au guichet.

Les premières machines furent mises en service à Bruxelles-Midi en 1949.

Construite dans les ateliers de la SNCB, peu encombrante, actionnée à la main elle ne demande pas de courant électrique.

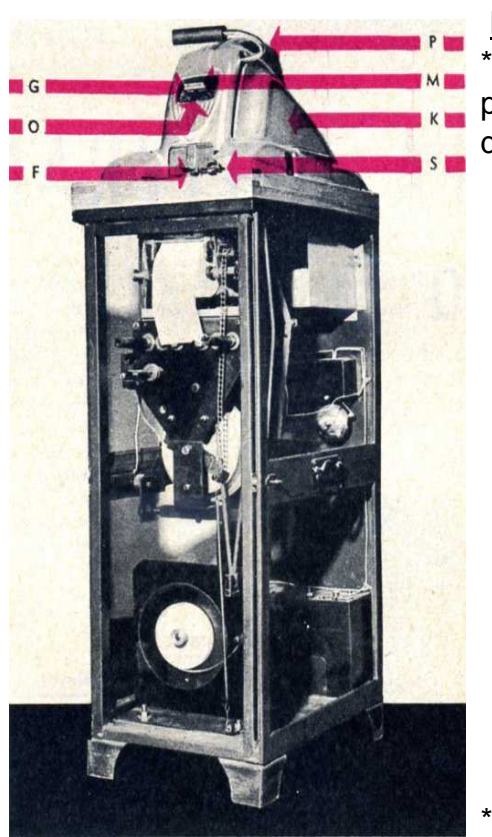

### Elle comprend :

Un socle de base sur lequel s'articule un bras d'impression avec poignée de manœuvre (P- solidaire d'un marteau d'impression (M) dans les glissières (G) duquel l'opérateur introduit le cliché voulu ;

\* Des dispositifs pour l'impression en deux couleurs (rouge et noir), à la suite d'un seul geste et au moyen de rubans encreur :

- du montant à payer ;
- du numéro du billet ;
- de la marque d'authenticité ;
- de la date ;
- du nom de la gare de départ ;

 - de l'enregistrement sur une bande ... grâce à laquelle les distributeurs peuvent établir leur compte ;

- de l'empreinte du montant sur une bandelette de contrôle qui s'enroule ...sur un carter plombé pour pouvoir être transmise aux services de l'administration centrale ;

\* Un statistiqueur (S) qui permet de porter, sur une bande d'enregistrement de la recette, des chiffres-indices (1 à 11) pour statistiques occasionnelles ;

\* Un petit meuble où les mécanismes intérieurs et des fournitures sont sous clé ;

\* Un capot (K) de forme esthétique, articulé à l'arrière, qu'il faut soulever pour alimenter la machine en cartons vierges...

\*Une ouverture (O) dans le capot permet l'introduction des clichés ;

\* Les billets sortent par la fenêtre d'éjection (F). »

Les clichés en zinc électrostatique sont munis d'un porte-étiquette frontal.

« Les textes portés sur les clichés concernent la ou les destination(s) (quatre au plus), le prix à percevoir, la classe, la caractéristique tarifaire et les littéras-indices appropriant l'usage des clichés à une machine déterminée. En dernière ligne figurent les indications à reproduire sur la bande enregistreuse. »

Les clichés sont estampés dans des presses spéciales des ateliers E.S. De la SNCB. On peut effacer les textes des clichés et les remplacer par d'autres au moins six fois, lors des modifications tarifaires par exemple.

Chaque jeu de clichés en service dans les gares est doublé d'un jeu identique entreposé à l'administration centrale, ...ces doubles ne portent pas de prix.

En cas de modification aux tarifs, les nouveaux prix sont estampés sur les doubles et envoyés en temps utile dans les gares qui renvoient les clichés périmés à l'administration centrale qui efface les anciens prix.

Mais toutes les gares n'ont pas été équipées de ces machines ; Par exemple la gare de Floreffe complétait l'approvisionnement de la gare de Flawinne.

La teinte des billets, lilas, est unique pour les 2 classes (3 avant 1954) ainsi que pour les abonnements sociaux à la semaine.

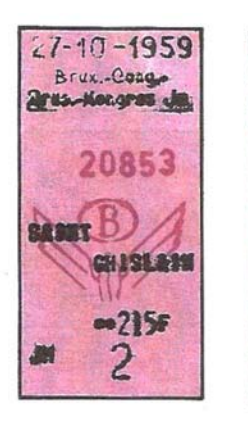

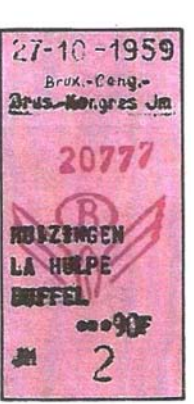

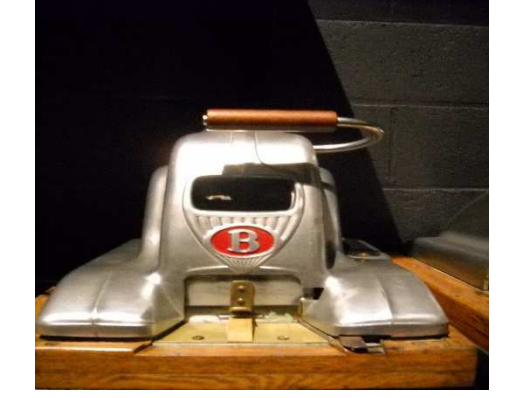

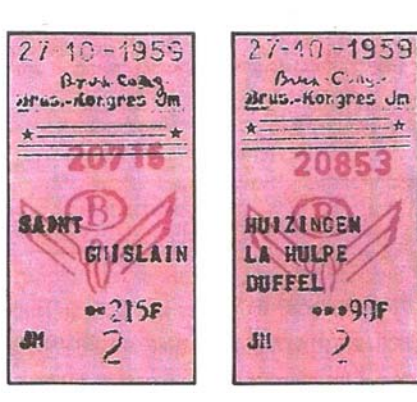

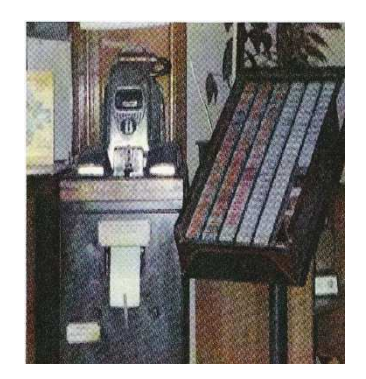

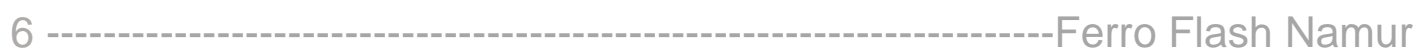

### *1979 : La machine Prodata*

 Grâce à de l'informatique, la S.N.C.B. développa la machine Prodata : un ordinateur, un logiciel, un écran, un clavier, une imprimante, et un nouveau type de billets, comportant toutes les informations nécessaires, composés au guichet par l'agent distributeur et imprimés instantanément. Cette machine présente un grand pas dans la distribution des billets : de nombreuses possibilités sont offertes avec la délivrance des titres de transport spéciaux grâce au support informatique sur disque. En cas de changement de tarif, il suffisait d'expédier un nouveau disque aux différentes gares. De plus la machine enregistre les ventes ce qui facilite beaucoup la tenue de l'encaisse et les statistiques.

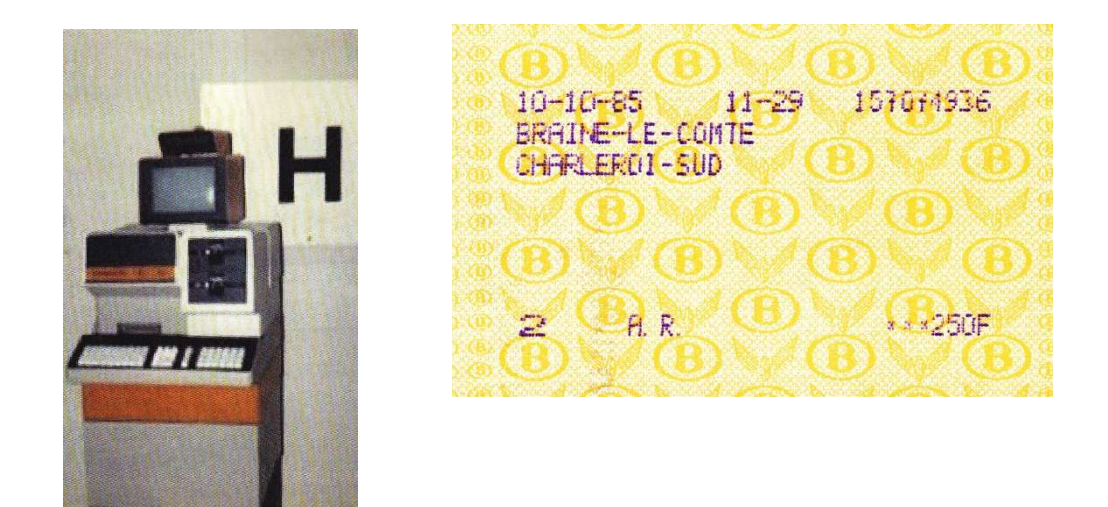

*Sabin et Lisa 1992*

 En 1992, la S.N.C.B. introduit un nouveau système avec un nouveau programme, une nouvelle imprimante, un nouveau moniteur et de nouveaux billets : le système Sabin.

Ce système émet tous les titres de transport intérieurs et internationaux et réalise quasi toutes les opérations à effectuer par le distributeur.

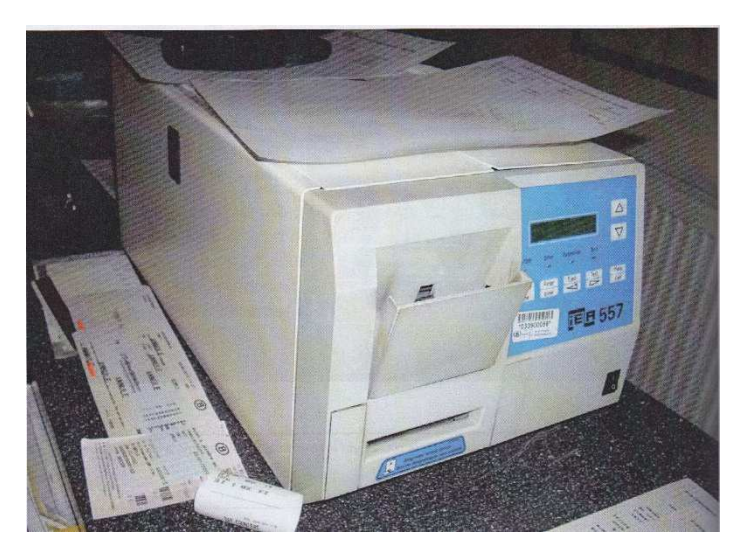

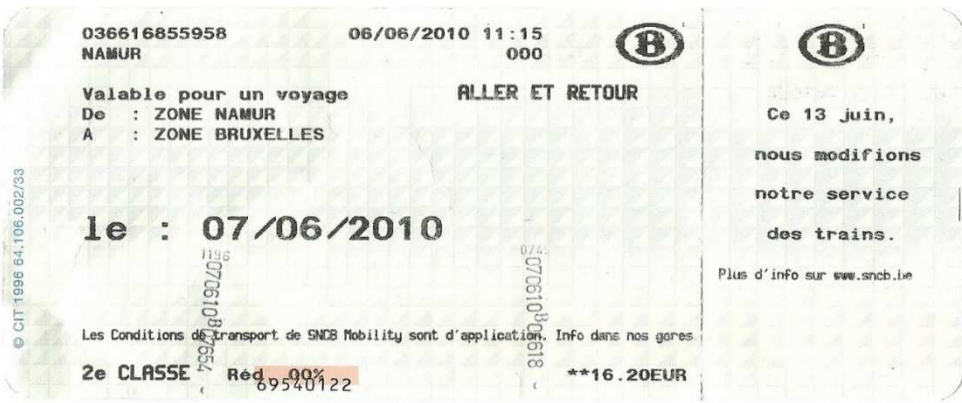

Et quelques années plus tard, en 2000, arrive Lisa : l'imprimante et le type de billets sont semblables au système Sabin, mais le programme a été adapté.

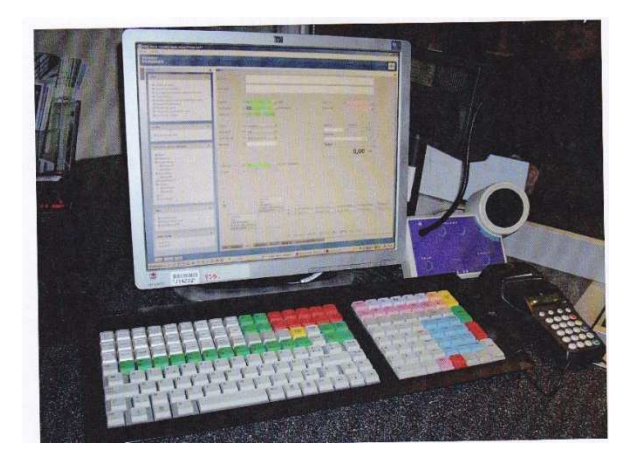

Rédaction : Bruniaux Philippe, Bibliographie en fin de travail.

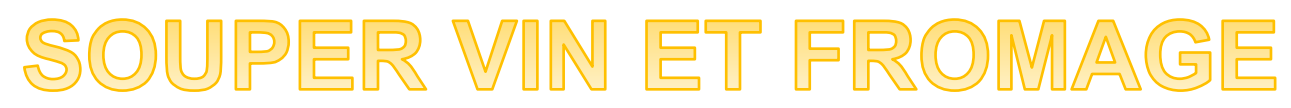

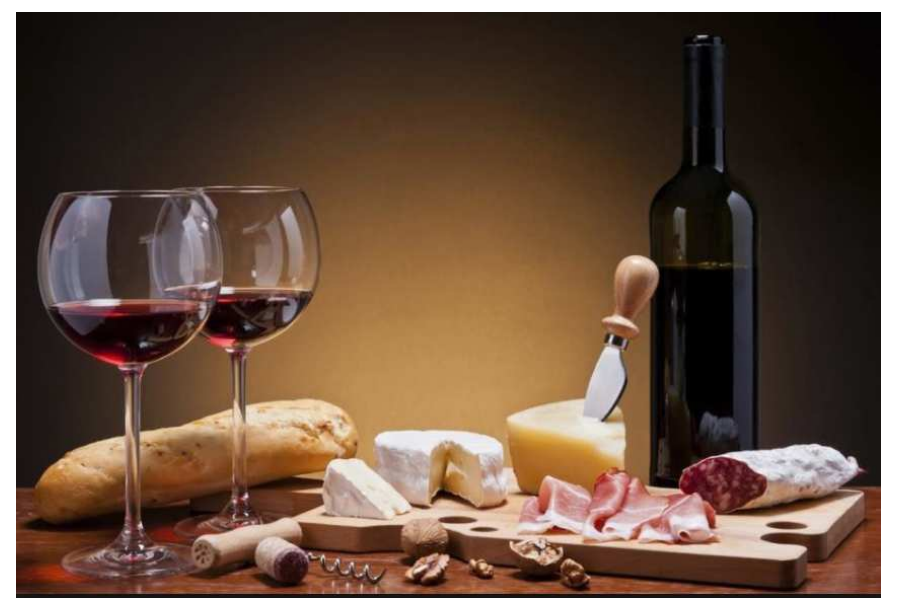

Centre du géronsart le 22 Décembre à partir de 19h00 Venez avec votre vin et fromage et votre bonne humeur !!

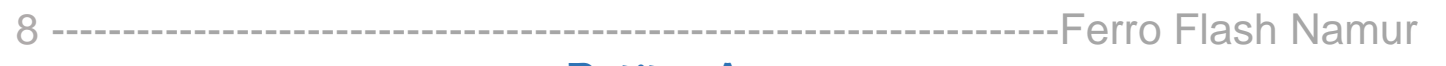

### Petites Annonces

### Charles HACCOURT

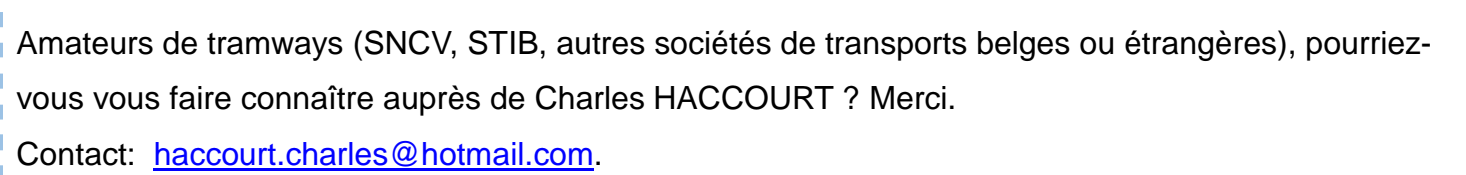

### RMM

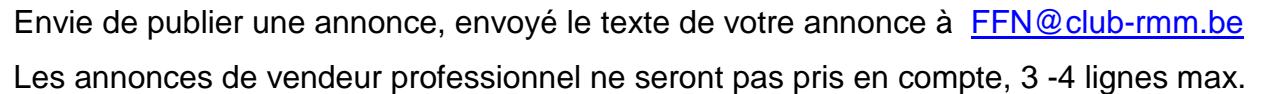

Règlement et modalité : voir valve

### Philippe BRUNIAUX

Dans le but de continuer et de compléter les articles concernant la billetterie intérieure belge nous recherchons :

- des informations, des documents concernant la période allant de 1835 à 1910;

- des billets et des abonnements de 1835 à 2017

- des photos de képis, de sacoches, de pinces à annuler les billets de contrôleur - gardes - chefs gardes ;

Contact : : fibrun@outlook.fr п

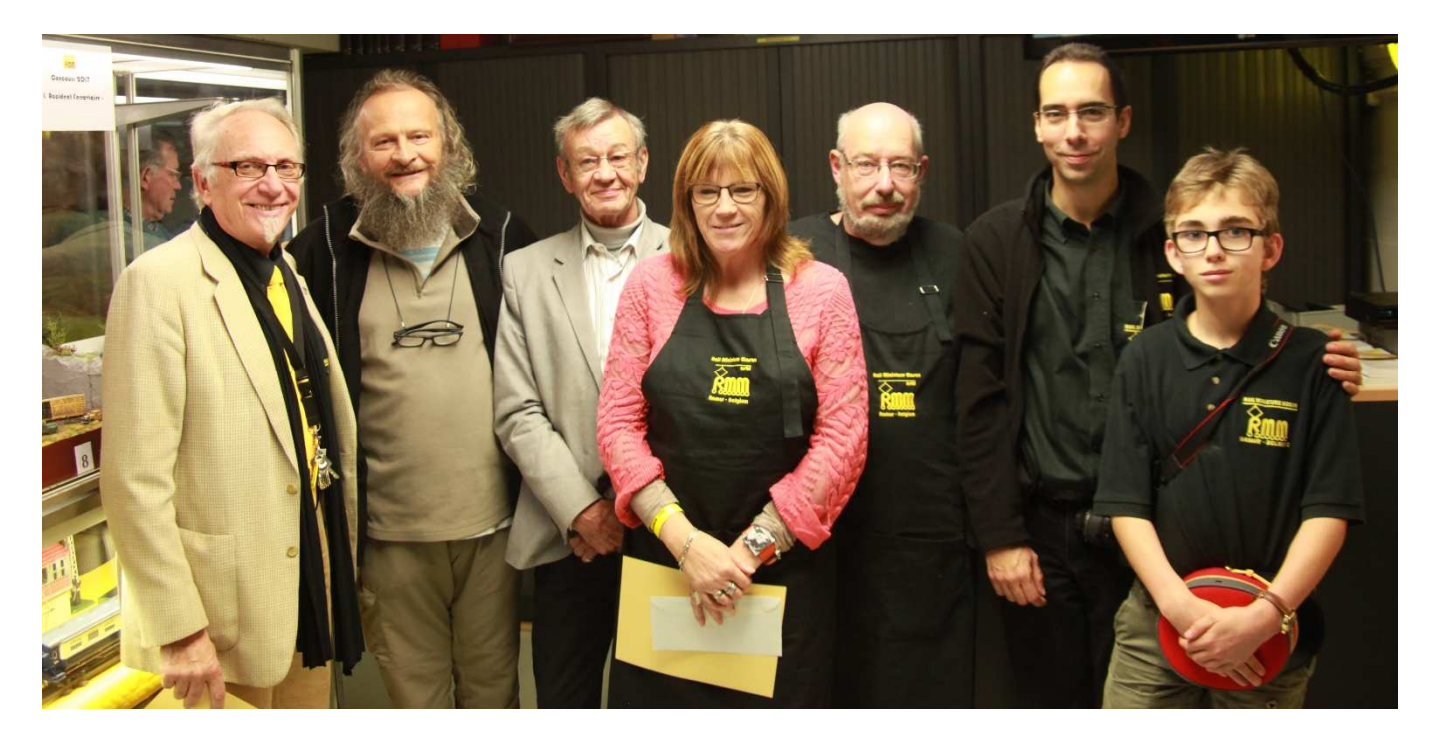

Les différents participants au concours

## CONVOCATION à L'ASSEMBLEE GENERALE

Du Rail Miniature Mosan asbl

# **Vendredi 19 janvier 2018 à 20h30**

Au local du Club : Centre Associatif et Culturel de Géronsart : Rue du trèfle, 2 à Jambes.

### Ordre du jour :

Ouverture de la séance et organisation des votes par le président du club RMM: Jean-Claude **BOTSPOEL** 

- 1. Bilan moral : par le Secrétaire Jean-Pierre LOBET.
- 2. Bilan financier des comptes 2017 : par le Trésorier Pierre GOYENS.
- 3. Rapport des Commissaires aux Comptes : par Pierre WARNIER et Claude RIGUELLE .
- 4. Approbation des comptes 2017 par l'Assemblée : **VOTE**.
- 5. Décharge aux Administrateurs et aux Commissaires aux Comptes pour le gestion 2017 par l'Assemblée : **VOTE**.
- 6. Présentation du budget 2018 par le Trésorier Pierre GOYENS.
- 7. Approbation du budget 2018 par l'Assemblée : **VOTE**.
- 8. Election d'un commissaire aux Comptes pour une mission de deux ans en remplacement de Pierre WARNIER dont le mandat est à échéance.
- 9. Election de membres pour le Conseil d'Administration **3 mandats vacants**.

Actuellement trois mandats arrivent à échéance biennale : Jean-Claude BOTSPOEL, Pierre GOYENS et Philippe BRUNIAUX : ces mandats peuvent être renouvelés.

Les candidatures doivent parvenir par écrit (ou mail) au Secrétaire du club pour le 1<sup>er</sup> janvier 2018 au plus tard (article 501 des statuts).

Election par l'Assemblée à la majorité simple : **VOTE**.

- 10. Confirmation des animateurs des réseaux.
- 11. Divers.

### Quelques rappels utiles des Statuts :

Article 402 : (…) Seuls les membres effectifs majeurs, en ordre de cotisation pour l'année en cours, (c'est à dire pour le millésime de la date de l'A.G.) y sont admis à voter et sont pris en compte pour le quorum.

#### Conditions d'éligibilités :

Article 501 : (…) Pour être candidat et éligible au C.A., il faut :

- être membre effectif de l'association depuis un an au moins à la date des élections ;
- être en règle de cotisation ;
- respecter la forme et les délais prescrits pour le dépôt des candidatures :
- être âgé de 18 ans au moins à la date des élections

#### Quelques rappels utiles du Règlement d'Ordre Intérieur R.O.I. :

Article 1 : Adhésion au présent Règlement d'Ordre Intérieur.

Tout membre effectif, adhérent ou bienfaiteur du « Rail Miniature Mosan asbl » adhère d'office au présent ROI par le simple fait du paiement de sa cotisation annuelle. Tout membre sympathisant y adhère également par le simple fait de son admission comme membre sympathisant.

# 10 -----------------------------------------------------------------------Ferro Flash Namur

Article 16 : Date limite de paiement de la cotisation annuelle.

La date limite pour le paiement de la cotisation annuelle fixée par le C.A. est le 12 janvier de l'année concernée.

Rappel (Article 304 des statuts, dernière phrase) : « sans préjudice de l'article 2, alinéa 1er, 5° de la loi du 2 mai 2002, peut être réputé démissionnaire, le membre qui ne paie pas les cotisations annuelles qui lui incombent dans le délai fixé par le C.A. »

Cependant, pour être admis à voter en A.G. ordinaire annuelle, il faut que le montant de la cotisation du membre effectif majeur soit enregistré sur le compte du RMM asbl au plus tard le 12 janvier 2018.

### LA VIE DU CLUB

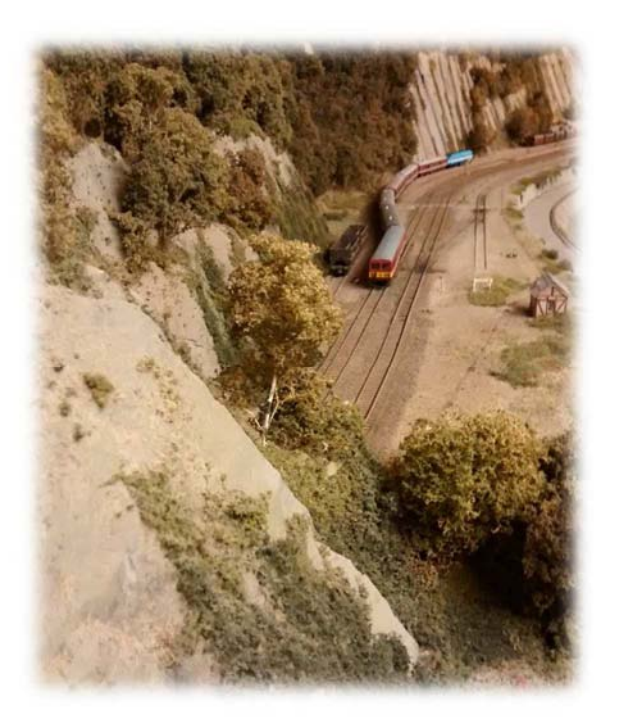

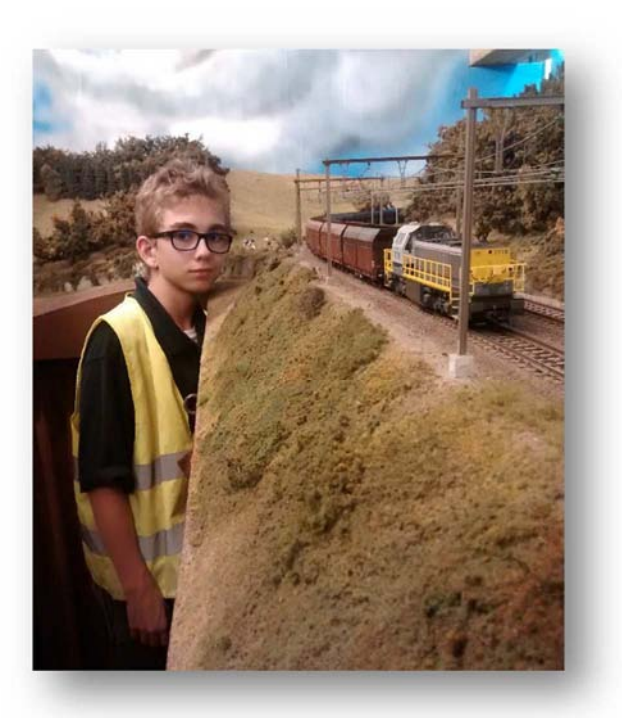

Sous la surveillance (nécessaire)du Secrétaire , CORENTIN nous a surpris par ce nouvel angle de prise de vue : en contrebas intérieur de la Ligne 162,des vues aériennes, des manœuvres..

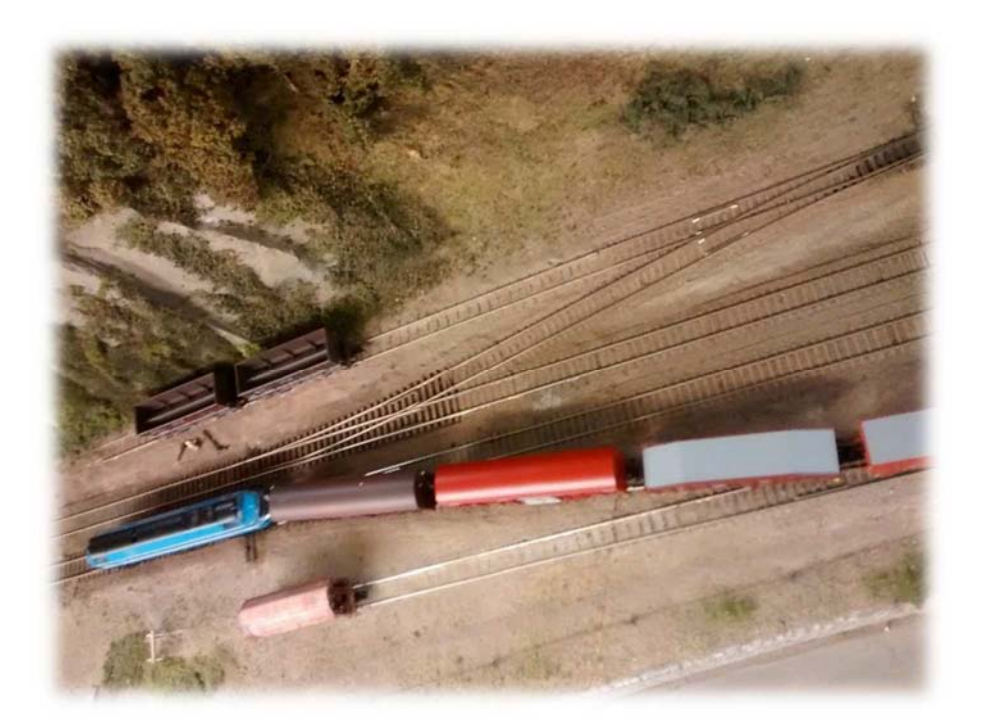

### Ferro Flash Namur -----------------------------------------------------------------------11

# Expo 2017

### *Mise en place des troupes et préparations*

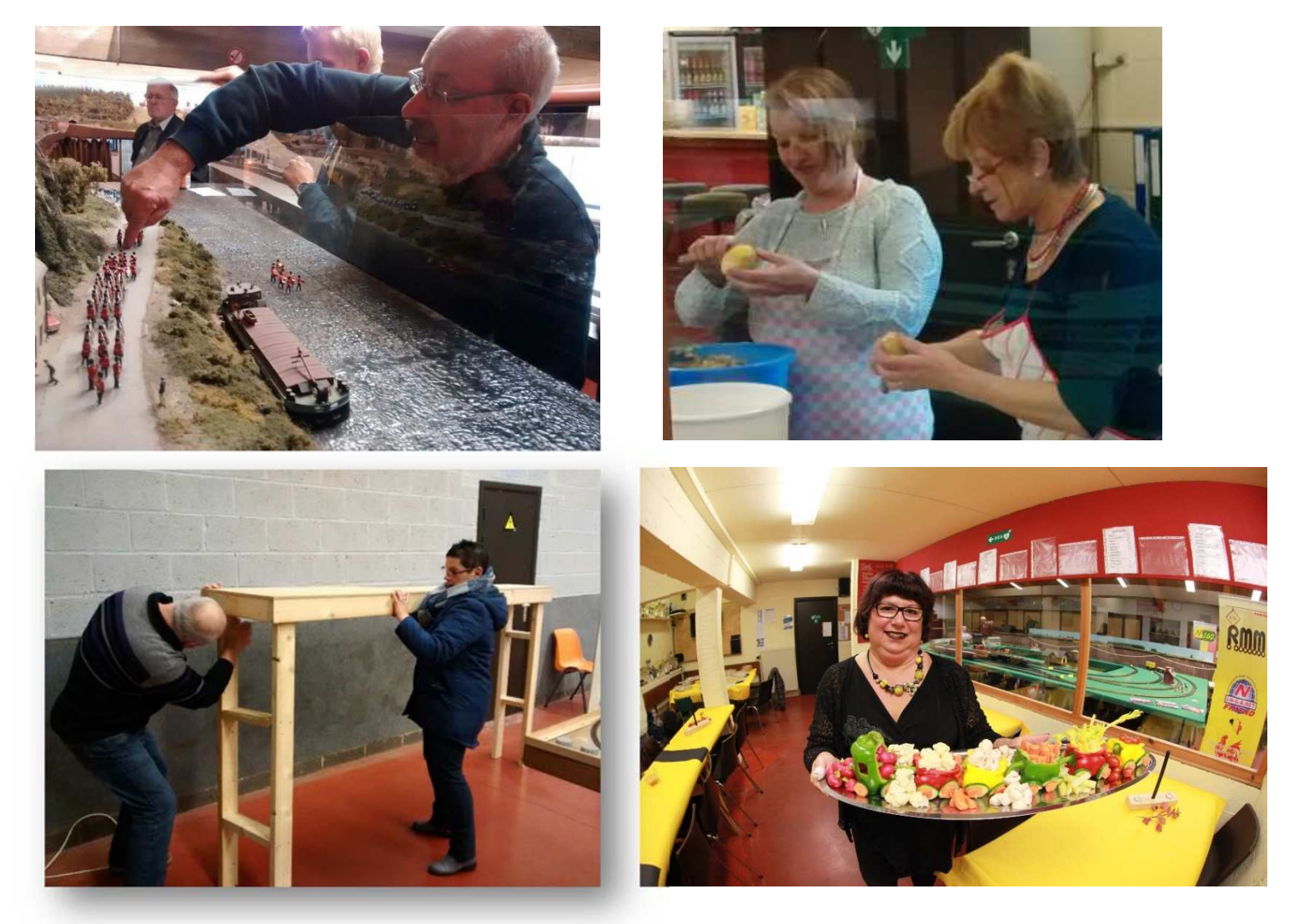

*Inauguration* 

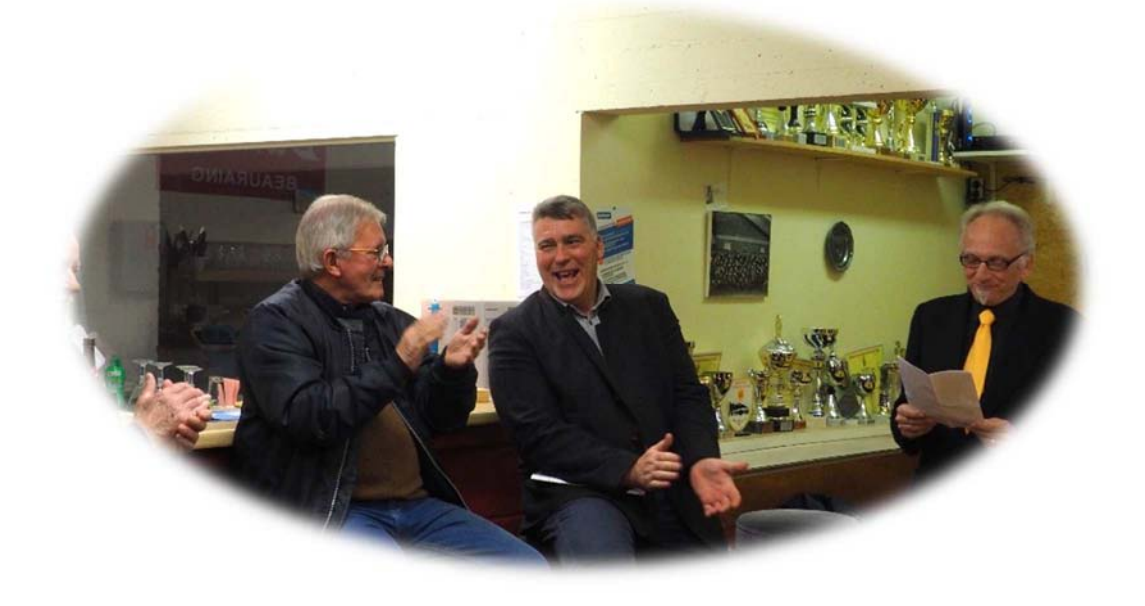

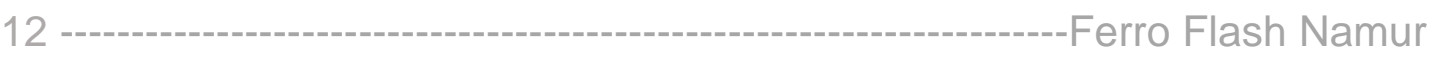

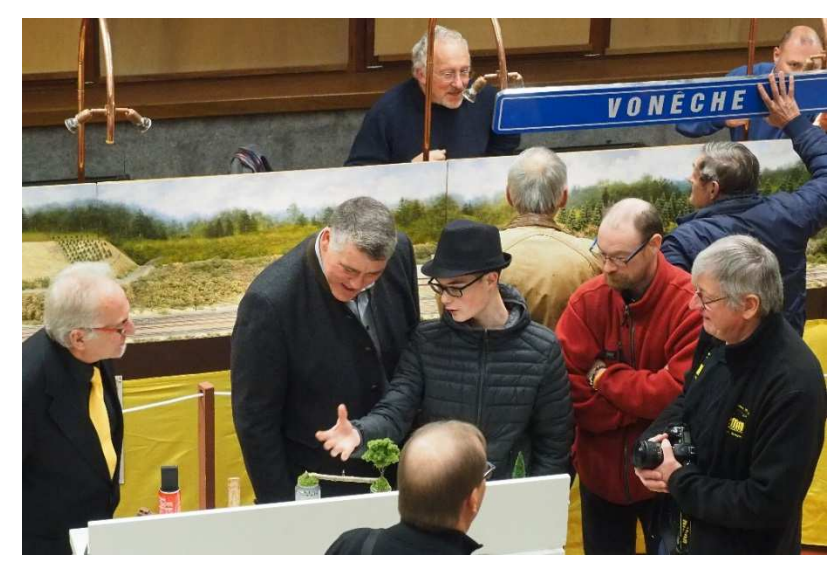

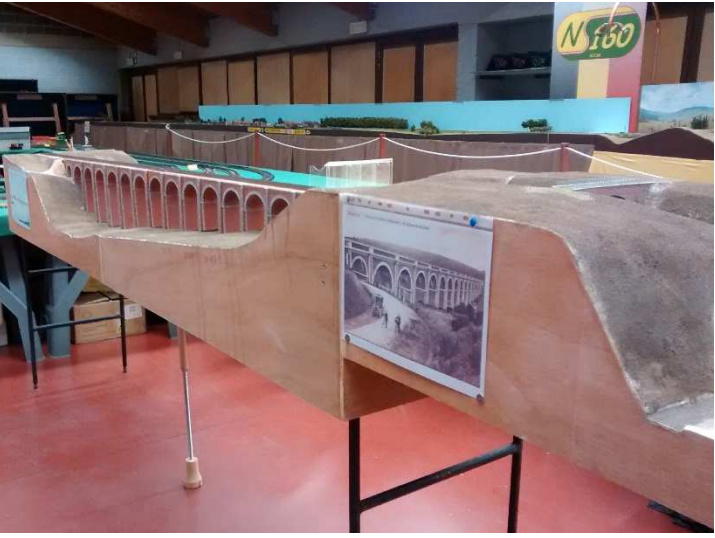

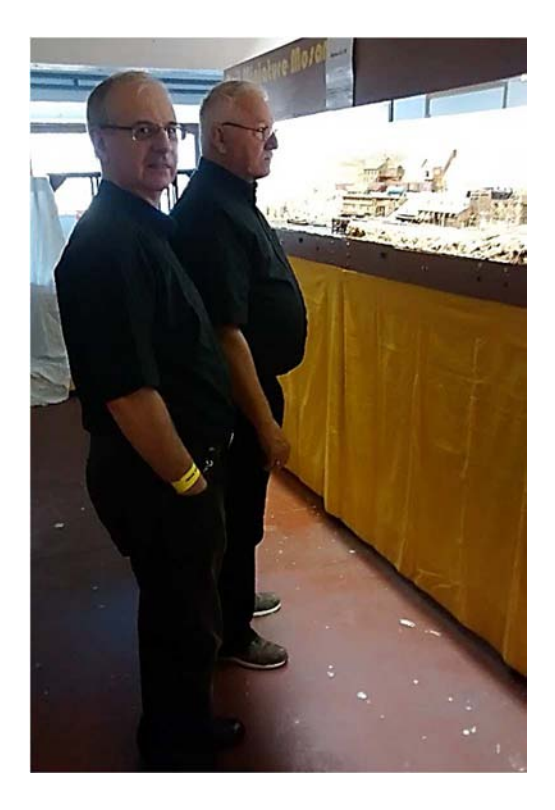

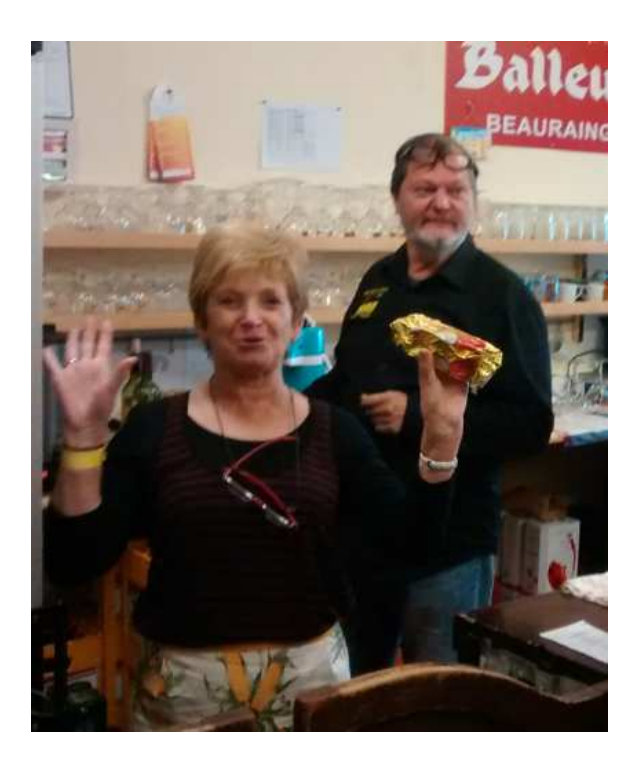

### Ferro Flash Namur -----------------------------------------------------------------------13

### *Expo*

Notre dernière exposition a recueilli un franc succès auprès de +/- 700 visiteurs. Nous avons vu des modélistes, des familles, des jeunes, des enfants; ils sont venus des Flandres, de Bruxelles, de Wallonie, de France ... Le concours de diorama, plus de 400 votants, les réseaux, les ateliers, la construction - en N - du viaduc de Thanville ont beaucoup intéressé les uns et les autres. L'ambiance a été excellente, nous avons beaucoup travaillé, mais nous nous sommes aussi beaucoup amusés.

Nous remercions tous les membres et leurs épouses pour leur participation active.

*Atelier* 

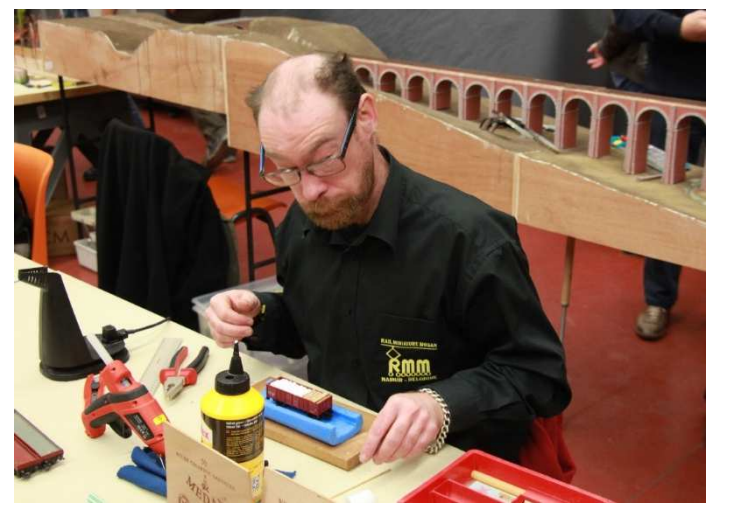

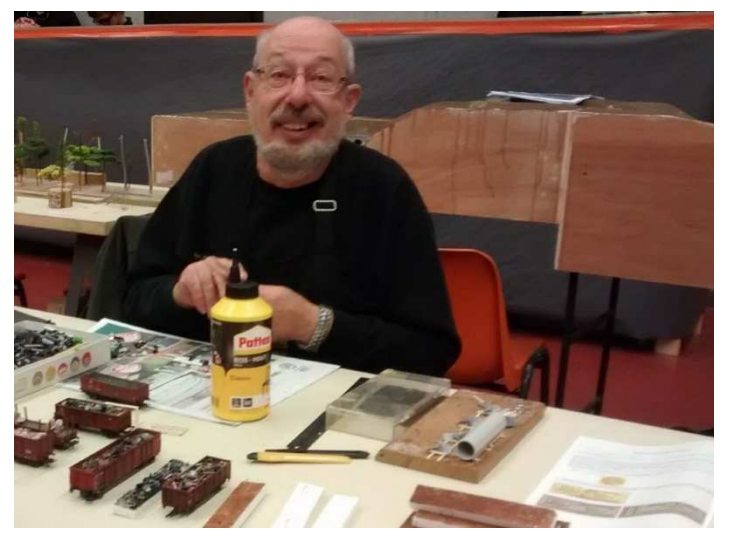

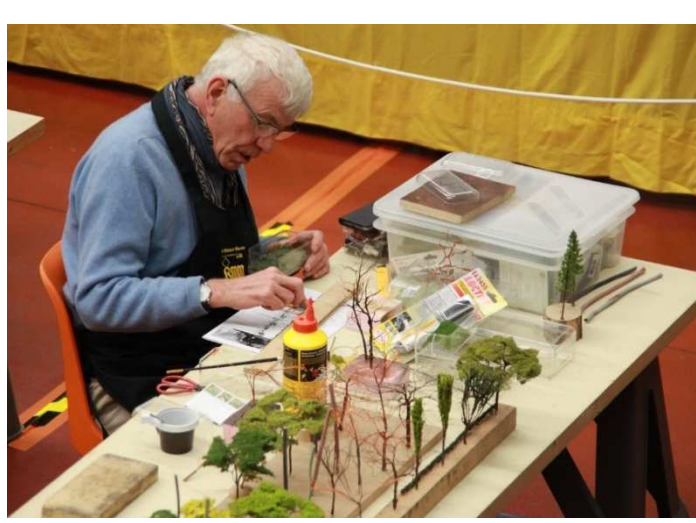

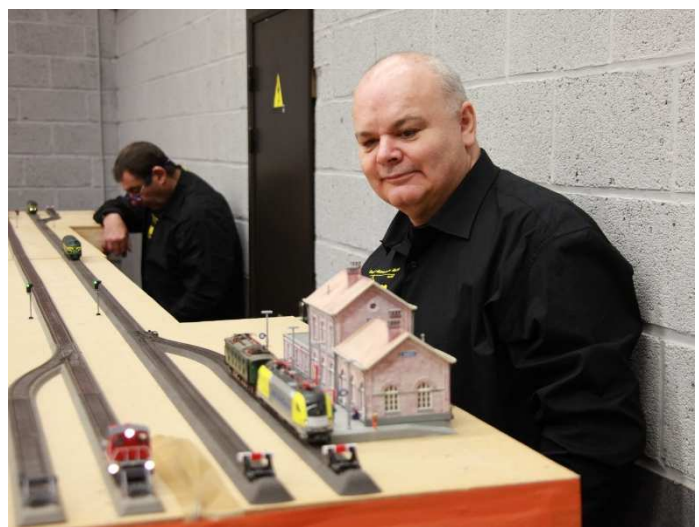

Le monde sur une **Canette** Réalisation de Le Model'Art'

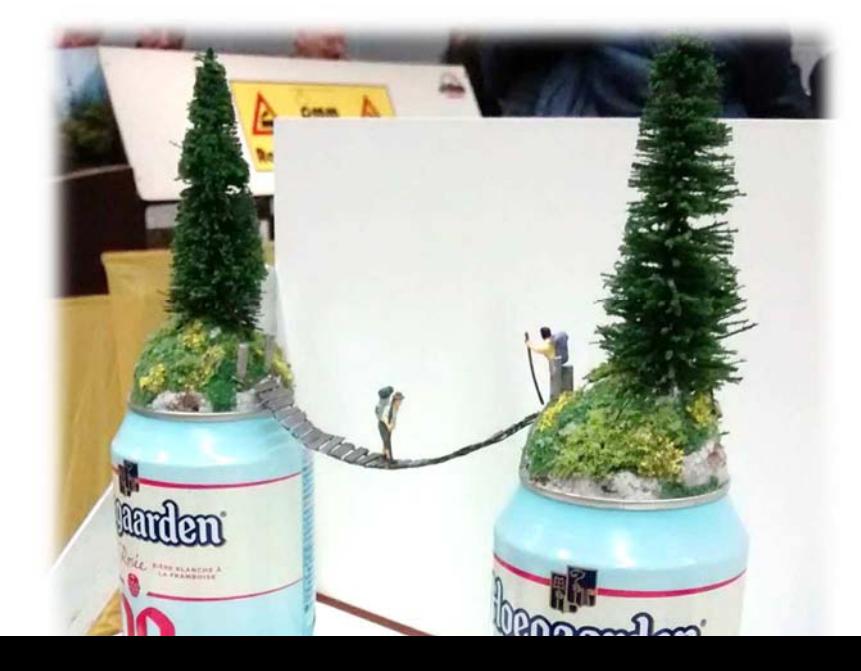

-----------Ferro Flash Namur

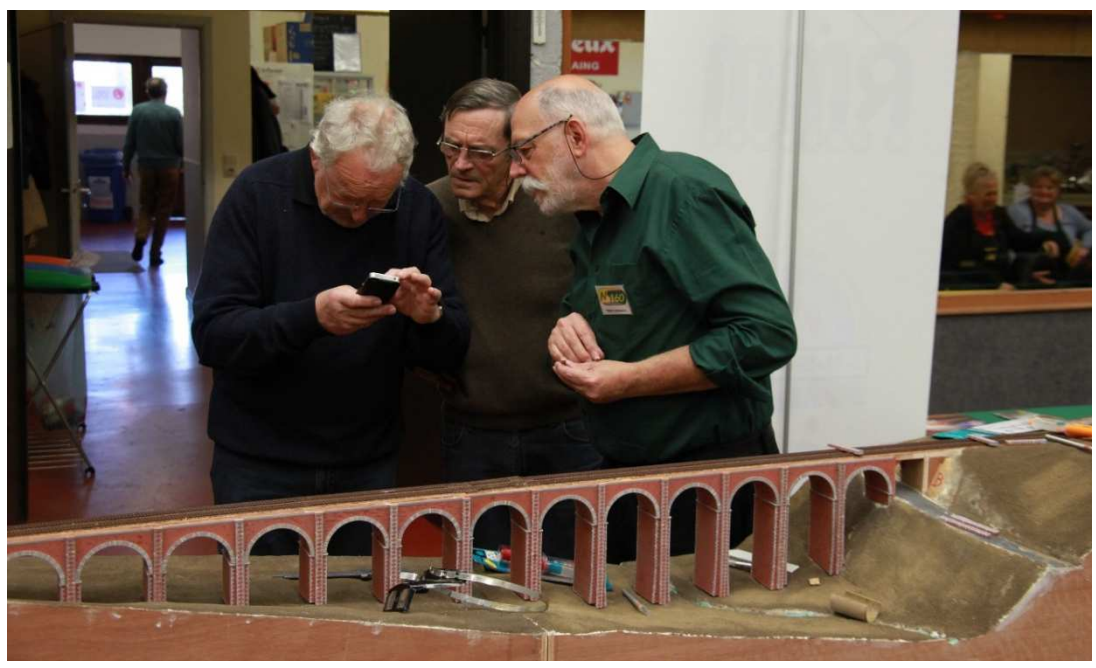

N160 et Voneche

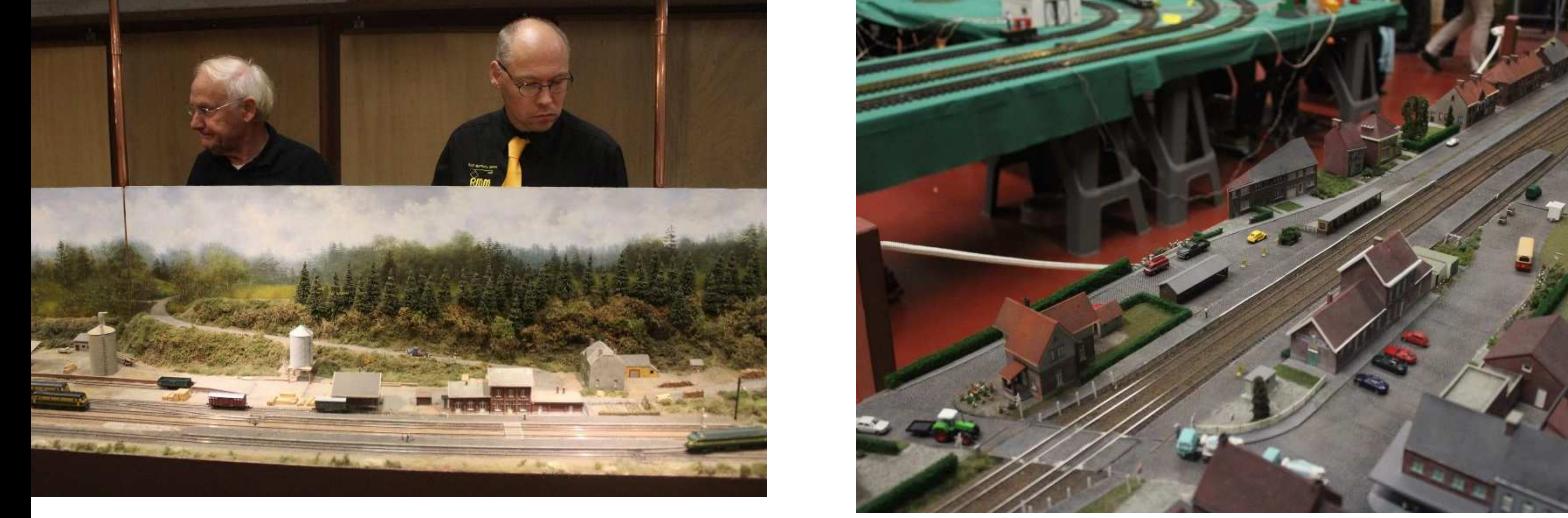

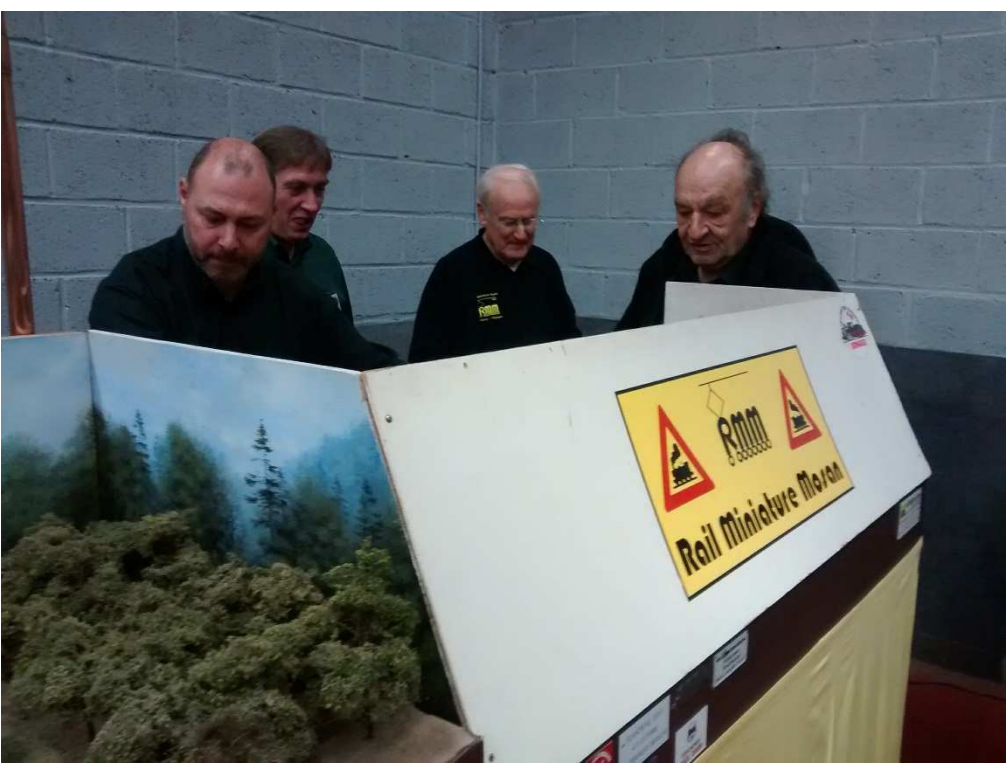

 $14$  ----

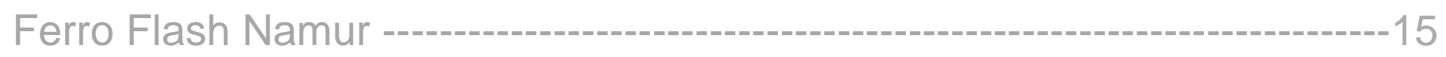

*Un peux plus grand le G* 

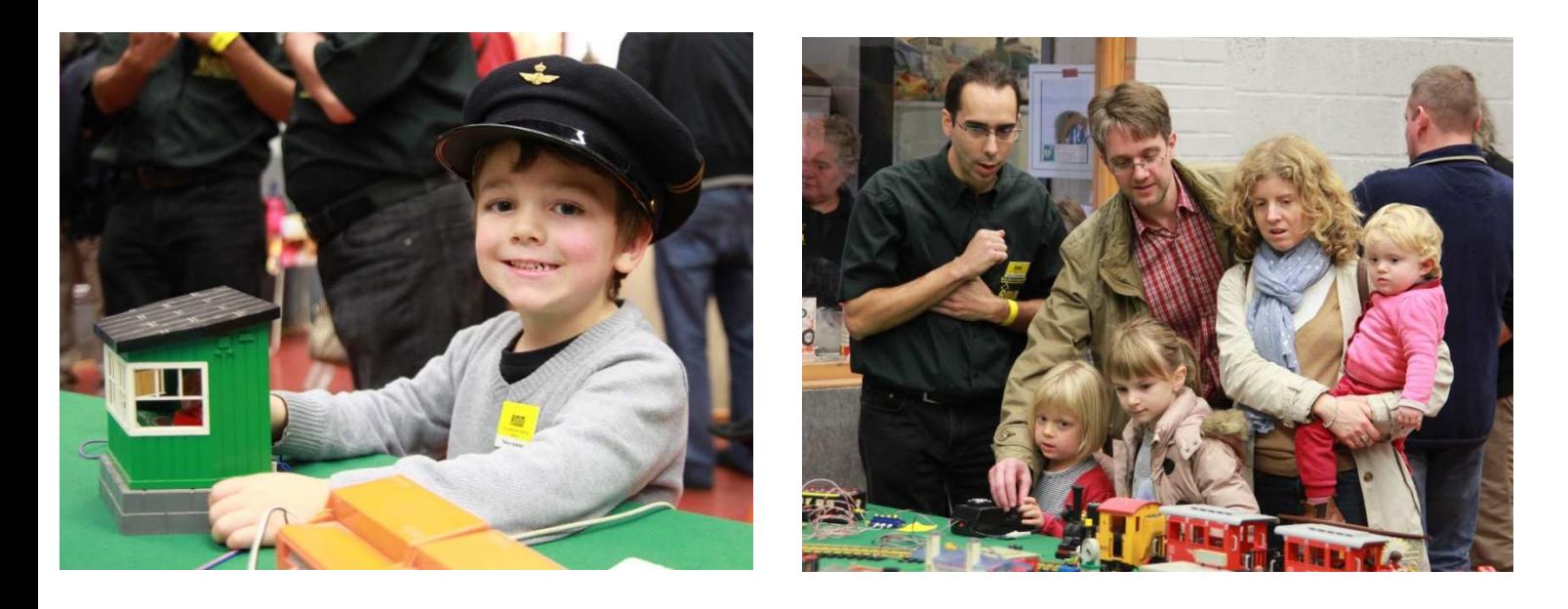

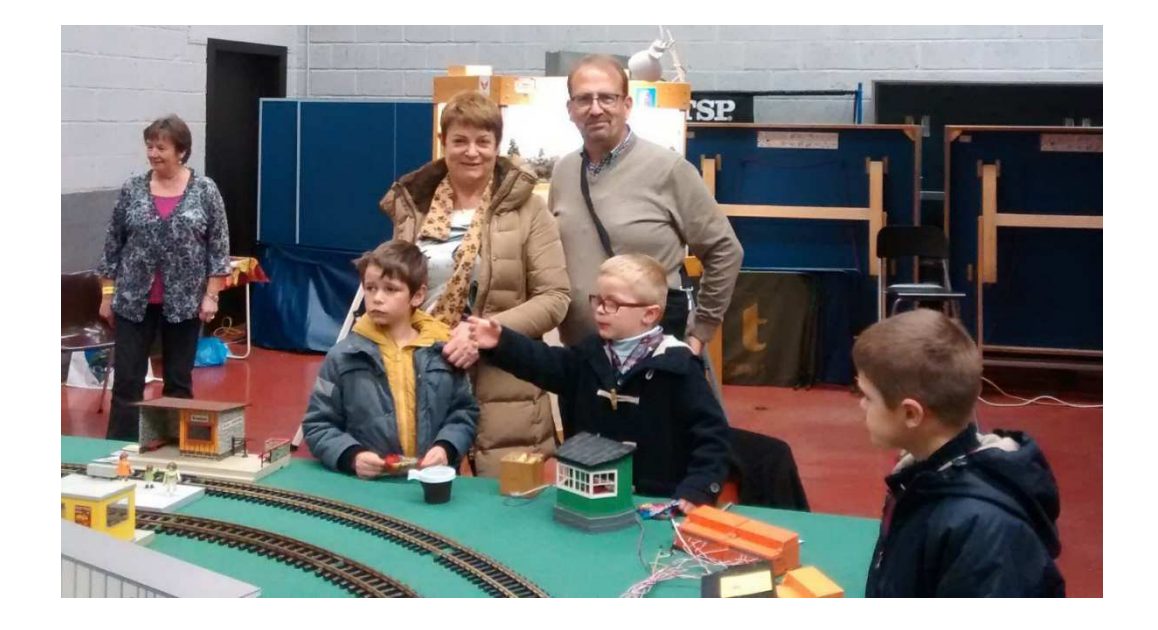

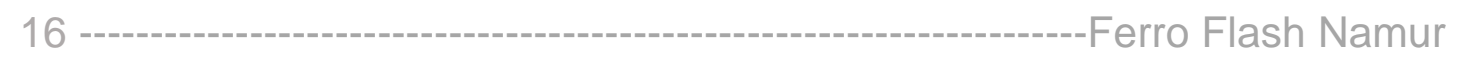

### *L'Amérique*

En n

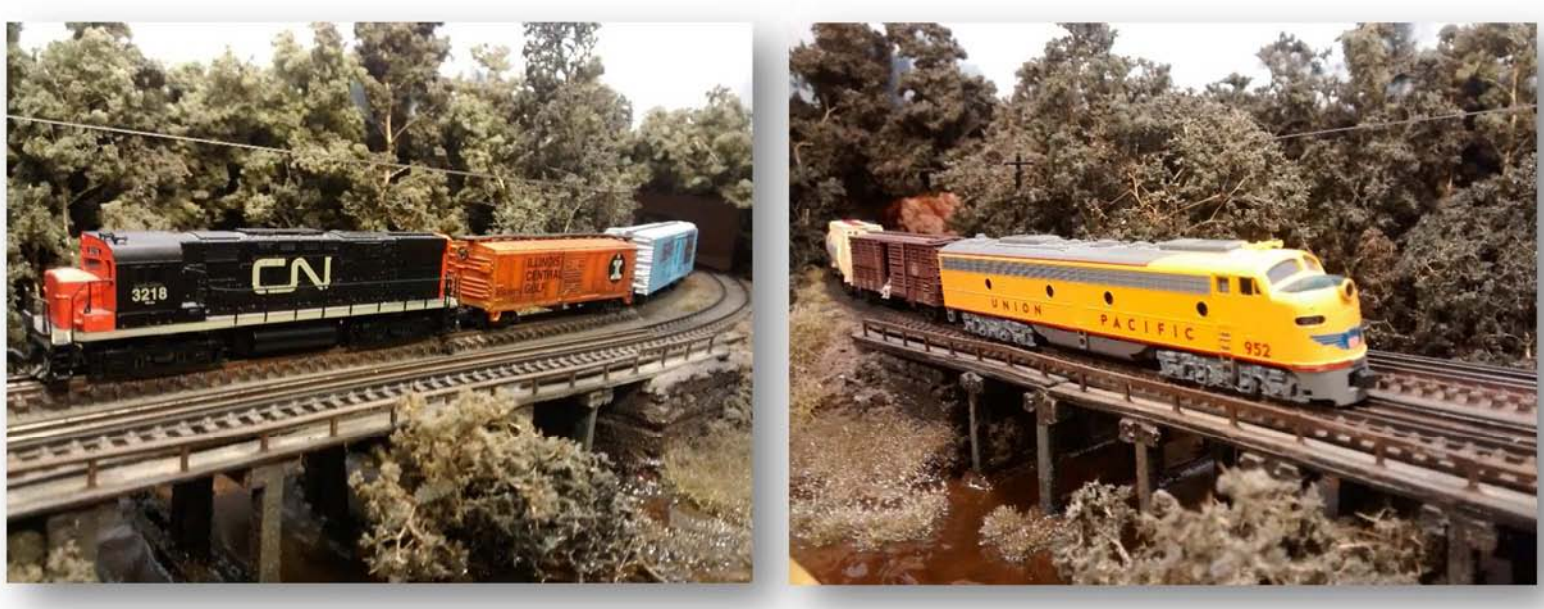

En Ho

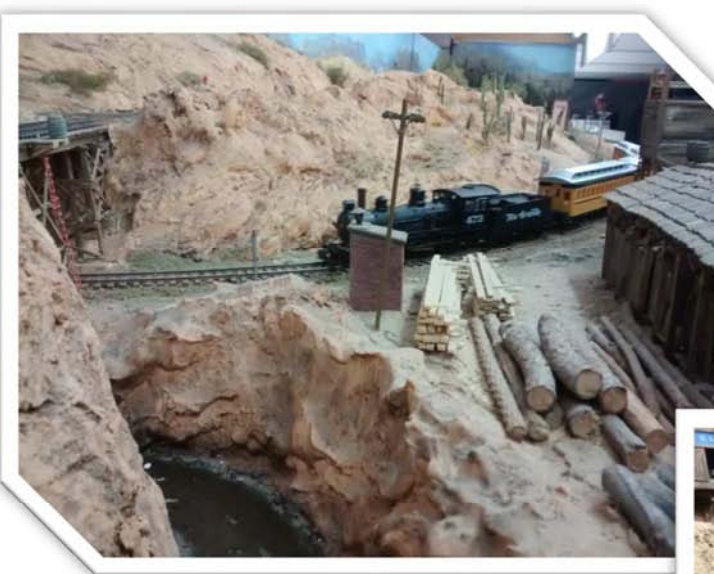

 Les dernières photos de notre réseau Américain Merci Patrick

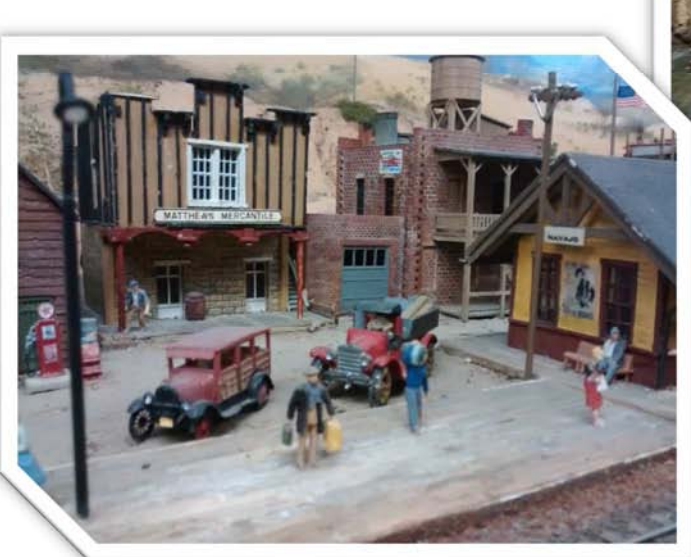

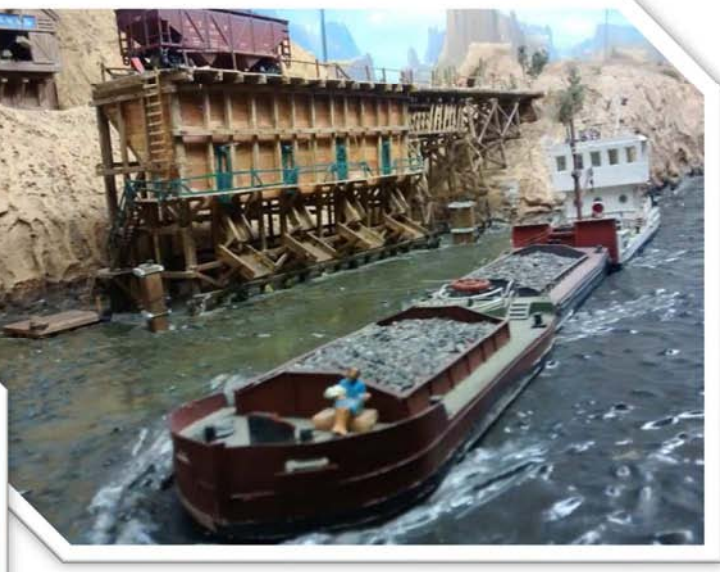

### Ferro Flash Namur -----------------------------------------------------------------------17

### Le Réseau Blanc

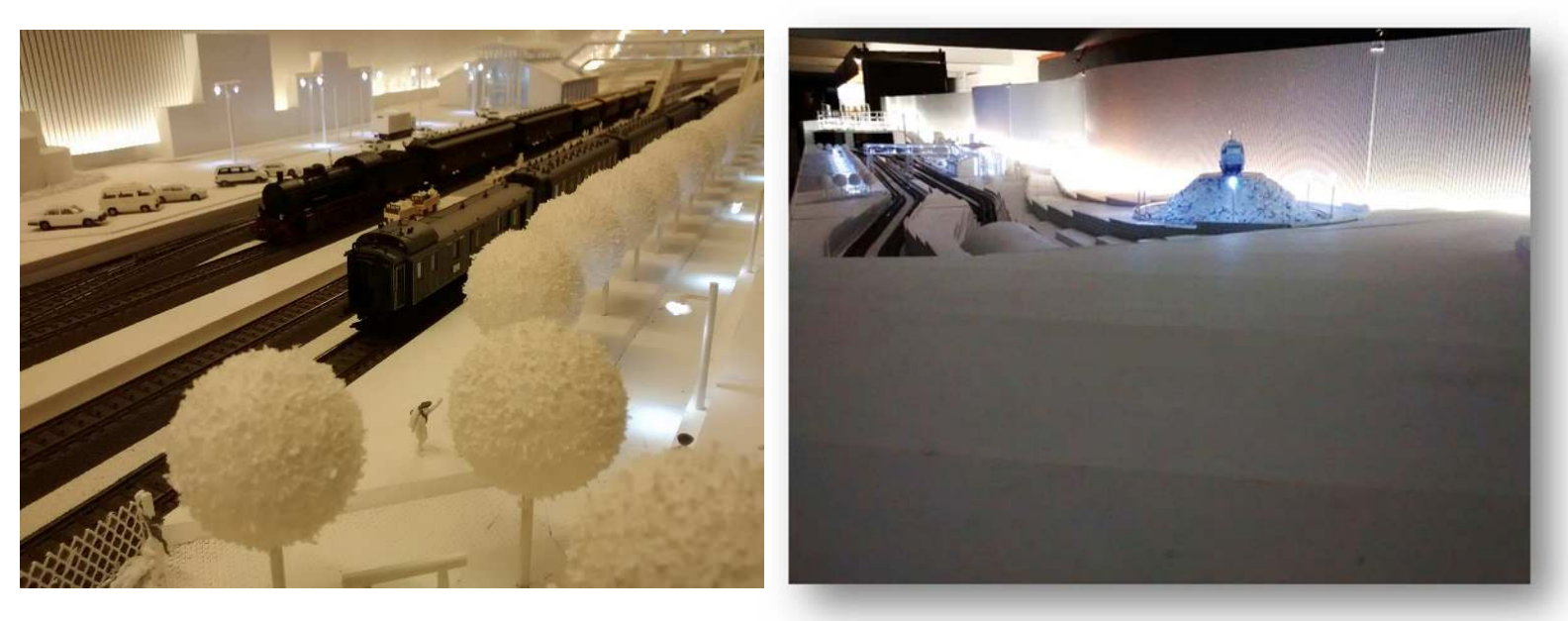

Le réseau historique 'Le Mosan'

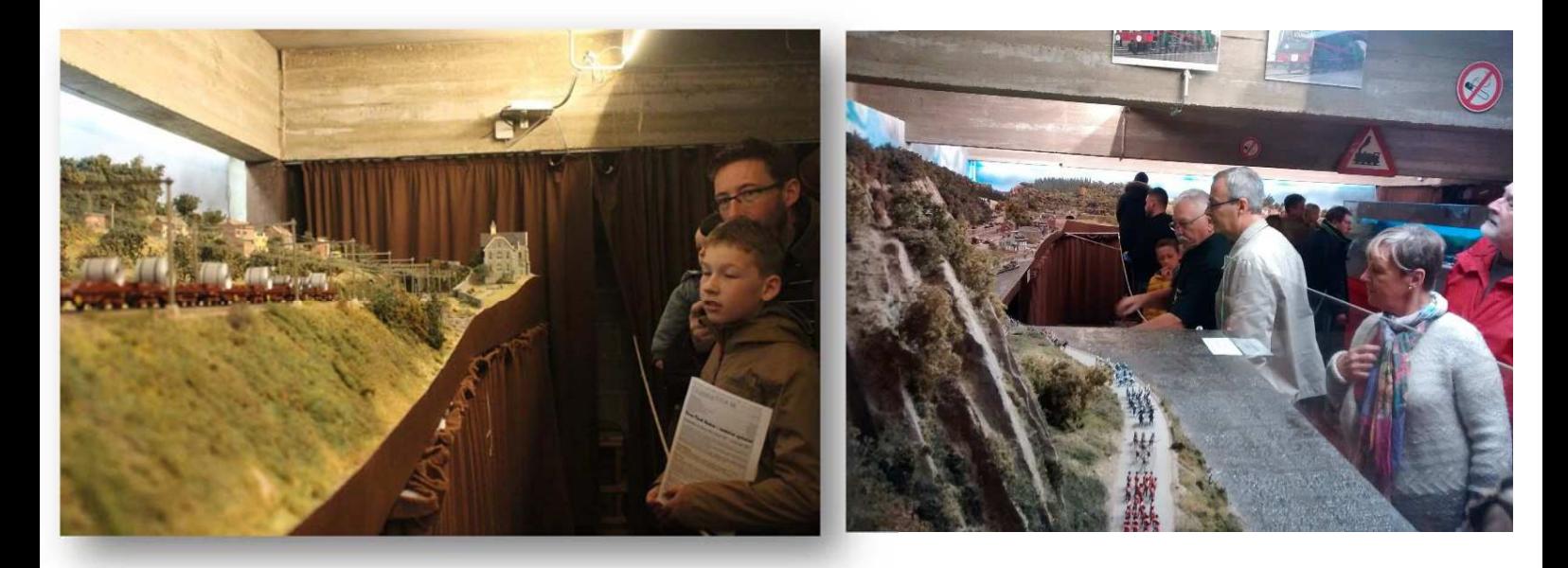

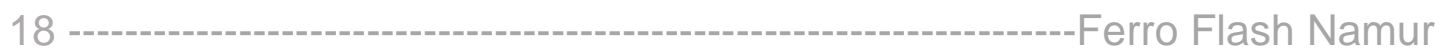

### L'ambiance et le service

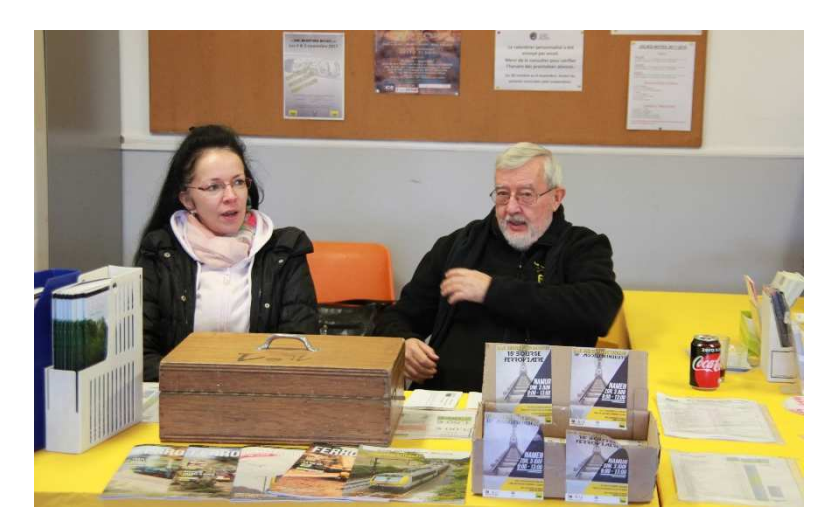

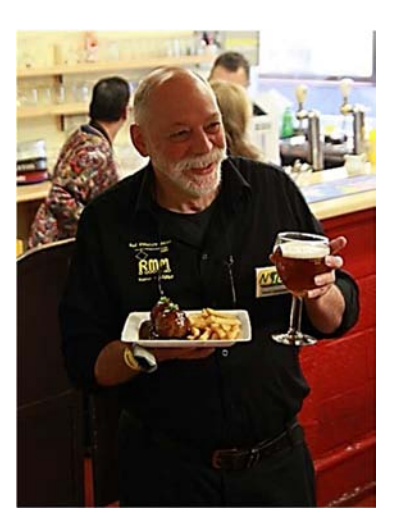

### *Concours*

### Voici les différents dioramas réalisés pour le concours

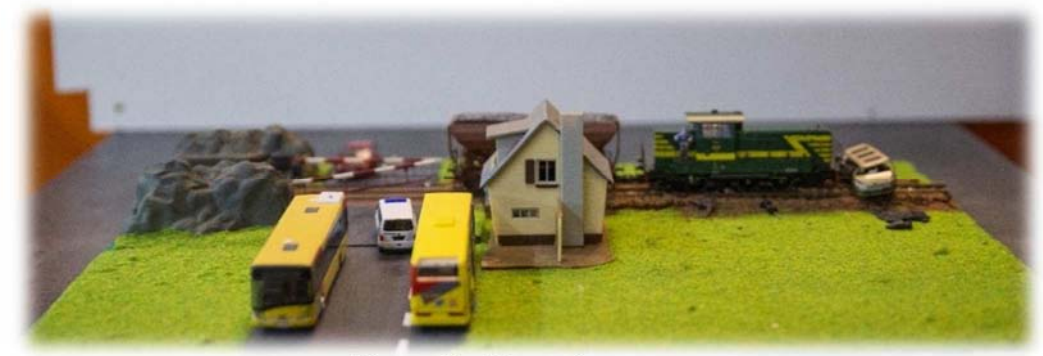

Corentin Rowedenne

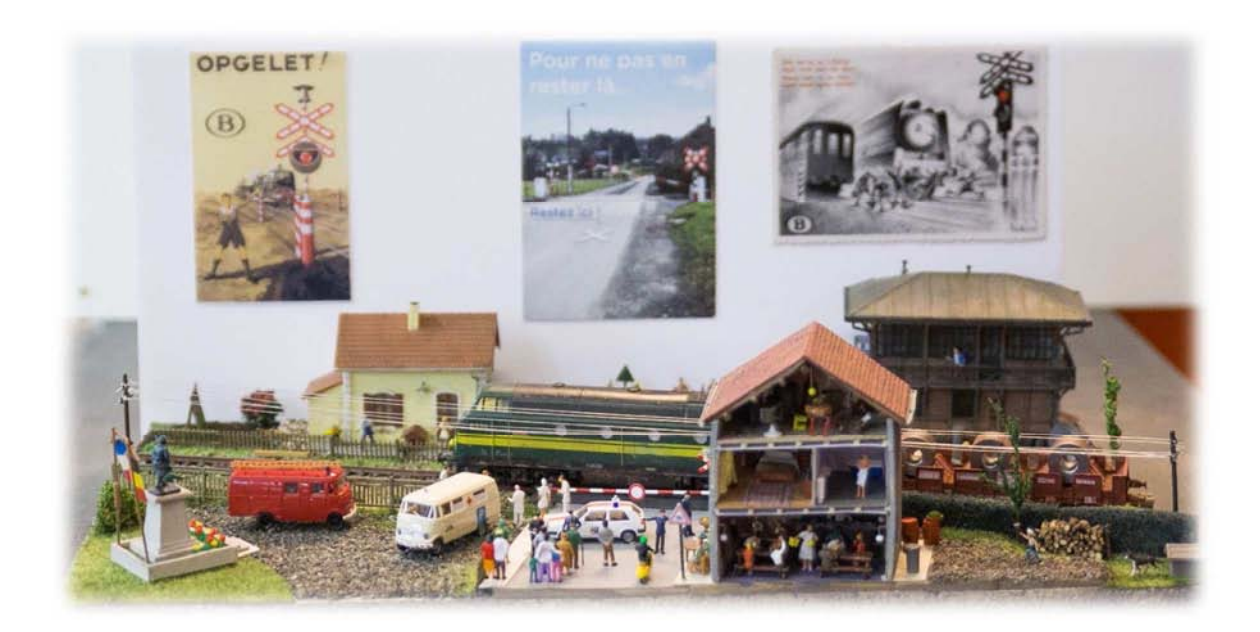

Philippe Bruniaux

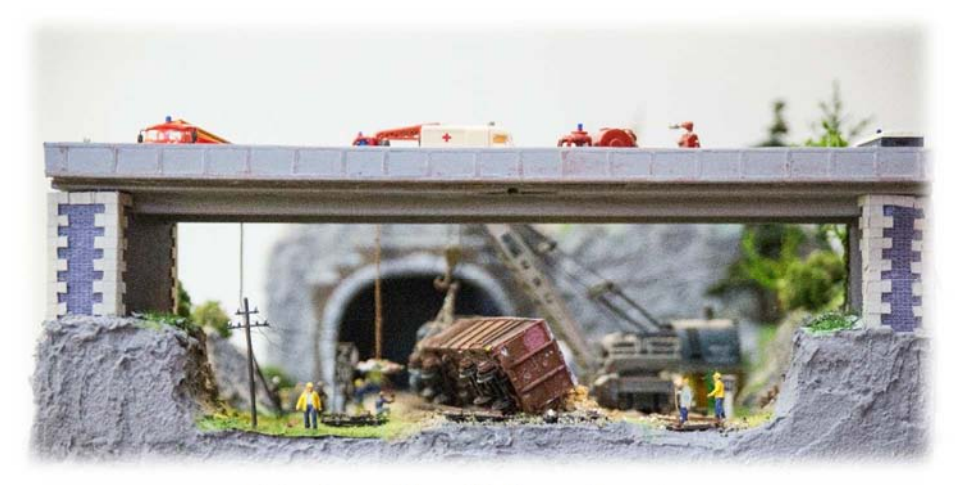

Prix du public : Philippe Bruniaux

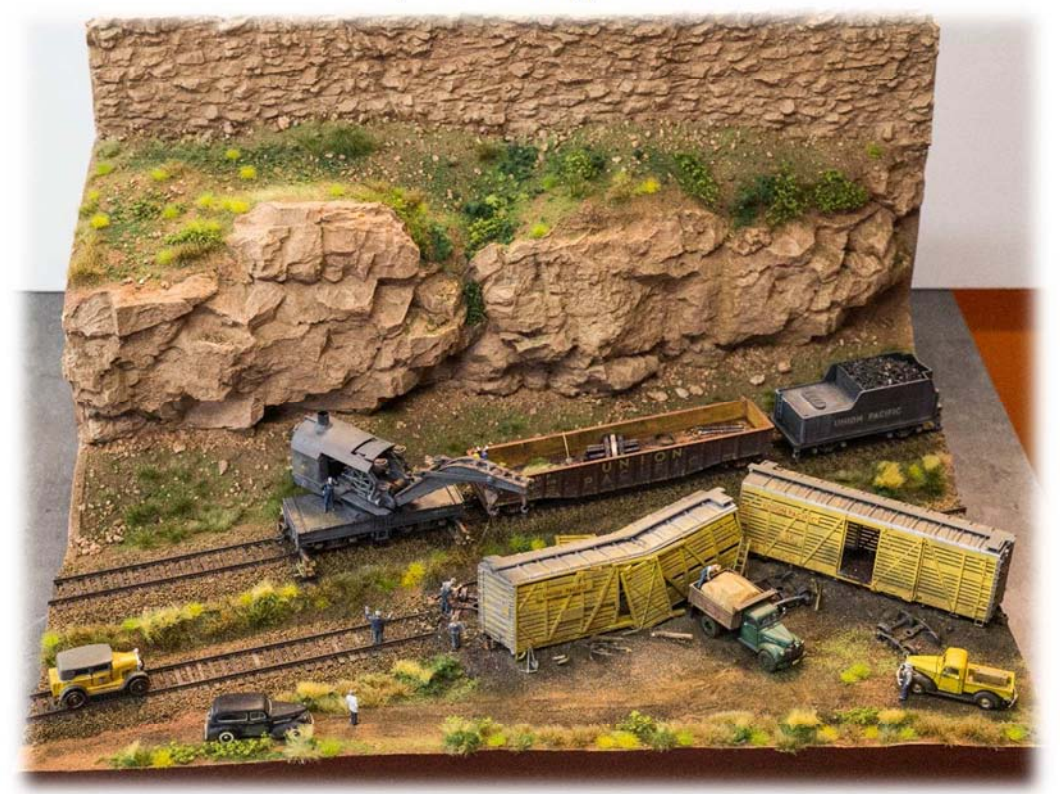

1er prix jury = Jean-Claude Botspoel

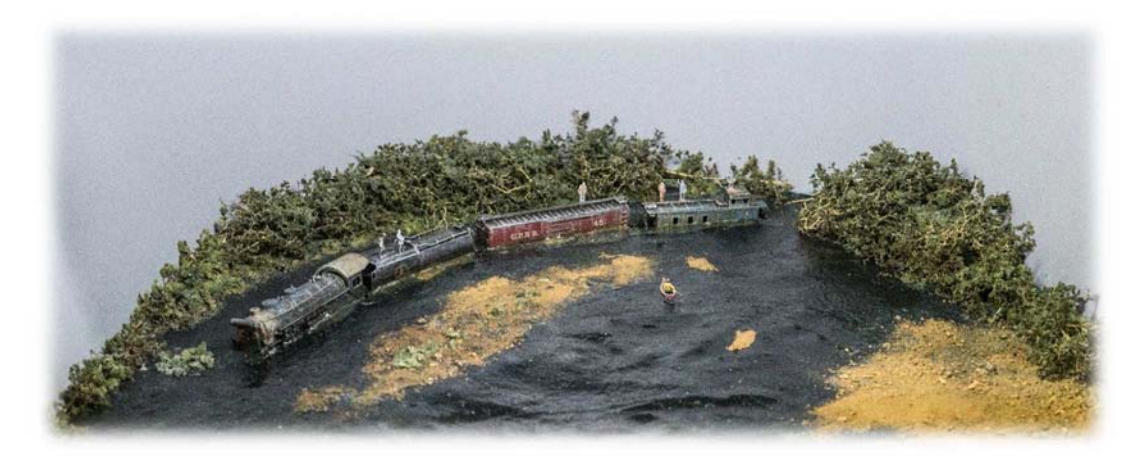

2ème prix du jury = Luc De Martelaer

### 20 -----------------------------------------------------------------------Ferro Flash Namur

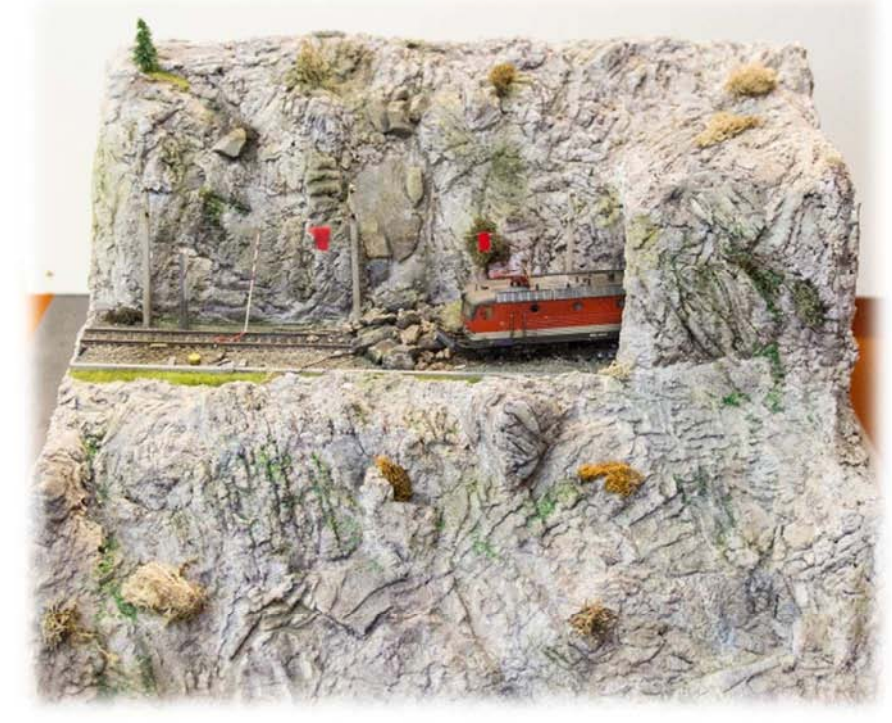

Christian Grevesse

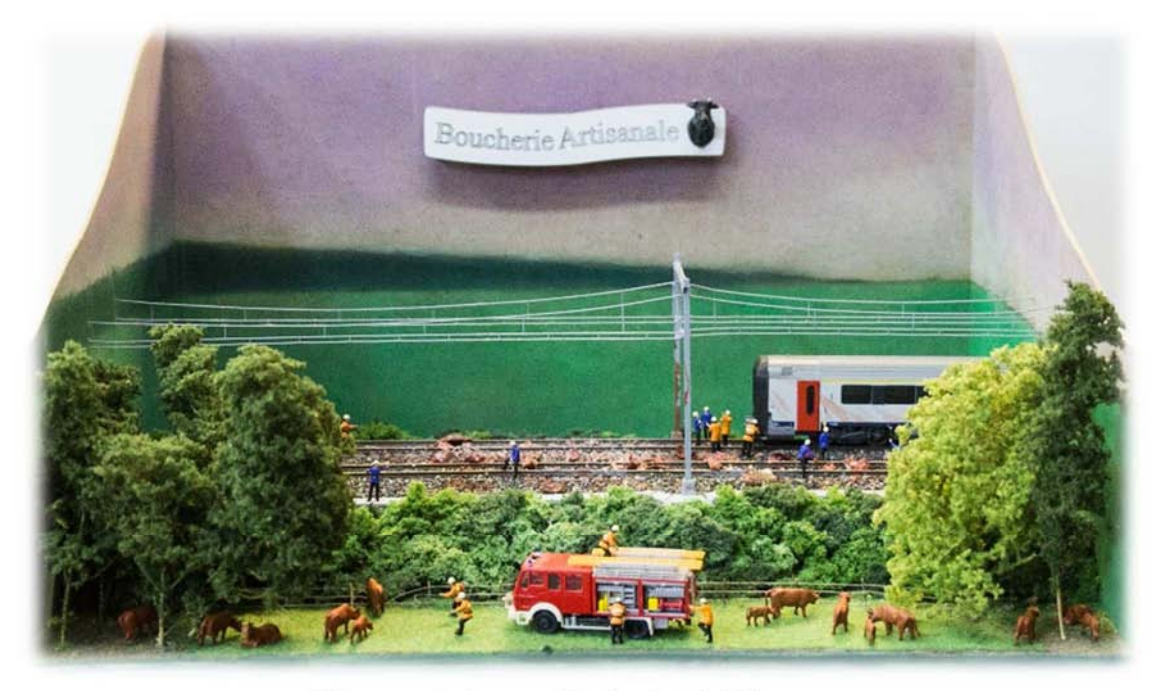

3ème prix jury = Marie-Astrid Moreau

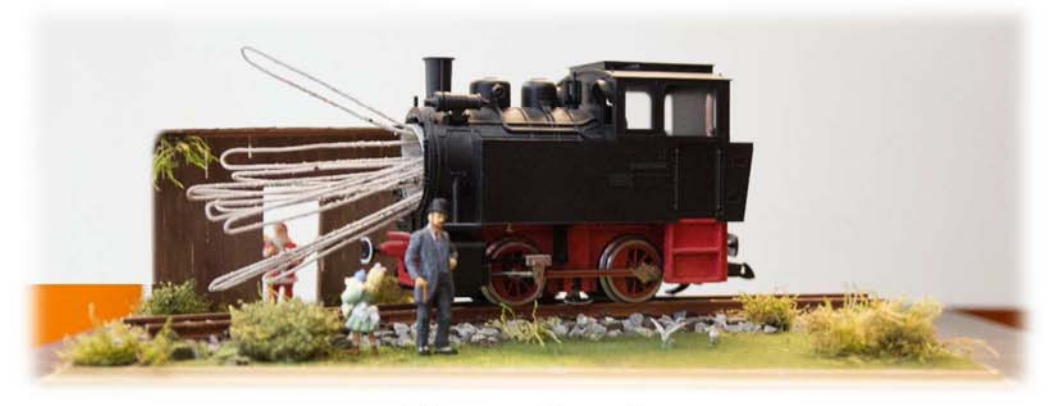

Thomas Chevalier

# L'électronique dans le modélisme (Part3/--)

Dans cet article, nous allons faire clignoter des leds , le but de cet article est de montrer deux systèmes pour faire clignoter deux leds .

Le premier système est basé sur un multivibrateur à transistors PNP.

Le second système est basé sur la programmation d'un arduino ( microcontrôleur )

« Premier system »

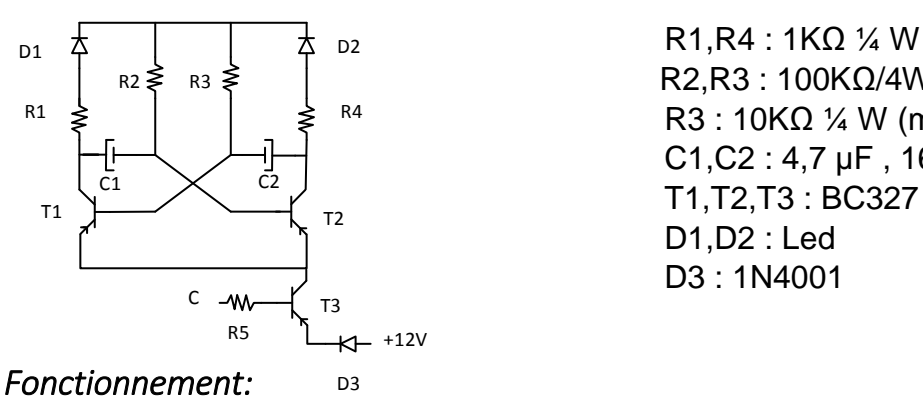

### Schéma de principe :<br>
Liste des composants

 $\overline{R}_1$ ,  $\overline{R}_2$   $\overline{R}_3$   $\overline{R}_4$   $\overline{R}_5$   $\overline{R}_5$   $\overline{R}_6$   $\overline{R}_6$   $\overline{R}_6$   $\overline{R}_6$   $\overline{R}_6$   $\overline{R}_7$   $\overline{R}_8$   $\overline{R}_7$   $\overline{R}_8$   $\overline{R}_7$   $\overline{R}_8$   $\overline{R}_7$   $\overline{R}_8$   $\overline{R}_8$   $\overline{R}_9$   $\overline{R}_9$   $R2, R3 : 100K\Omega/4W$ (rouge,rouge,orange) R3 : 10KΩ ¼ W (marron,noir, orange) C1,C2 : 4,7 µF , 16V radial D1,D2 : Led D3 : 1N4001

Le clignotement est basé autour d'un multivibrateur à transistor PNP.

Chaque transistor est monté en émetteur commun et l'entretien des oscillations est assuré par les condensateurs C1 et C2.

Les résistances de polarisation R2 et R3 des transistors, associées aux condensateurs C1 et C2 détermine la vitesse de clignotement des deux charges.

Ces charges peuvent être des petites ampoules dont le courant est inférieur à 100mA ou une led associée à une résistance de 1KΩ(R1 et D1, par exemple)

Ce module est équipé d'une borne de commande qui, relié au – de l'alimentation, autorise le clignotement des deux charges .

En effet, la mise à la masse de cette borne sature le transistor T3 par l'intermédiaire de R5 et alimente le reste du montage.

Si nous désirons changer la fréquence de clignotement, il suffit de modifier les valeurs des résistances R2 et R3.

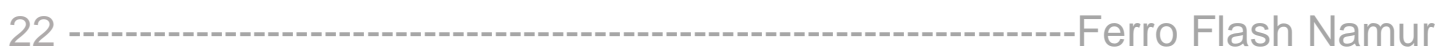

### *Montage :*

Je ne vais pas parler du montage, car l'idéal est de réaliser un circuit imprimer ou du faire un montage via une platine de test ou plaque d'expérimentation à bandes ou à pastilles

Platine de test : Plaque d'expérimentation :

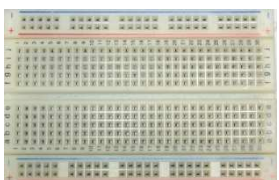

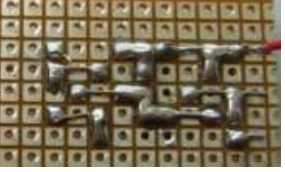

### « Deuxième system »

### Schéma de principe(Arduino uno) liste des composants

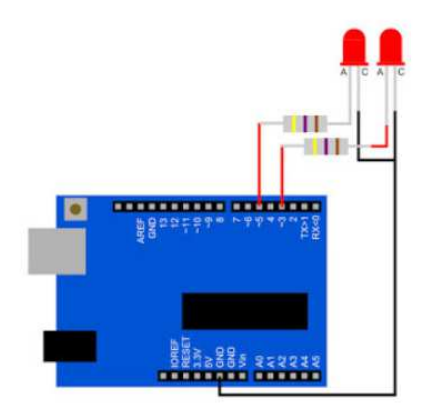

 R1,R4 : 1KΩ ¼ W (marron,noir,rouge) D1,D2 : Led

Arduino uno ou nano

Attention le code couleur des résistances dessinées correspond à 470 Ω

### *Programmation :*

```
void setup()
```

```
{ 
  // déclaration du fonctionnement des broches 
  pinMode(3, OUTPUT); 
  pinMode(5, OUTPUT); 
} 
// Programme cyclique 
void loop()
```

```
{
```

```
 // Ecriture des sorties 
 digitalWrite(3, HIGH); // écriture à 1 (allumage) 
 digitalWrite(5, LOW); // écriture à 0 (extinction) 
 delay(1000); // temps d'attente en ms 
  // Ecriture des sorties 
 digitalWrite(3, LOW); 
 digitalWrite(5, HIGH); 
 delay(1000);
```
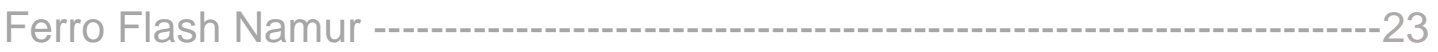

#### *Fonctionnement :*

Le programme va en permanence allumer la led sur la pin 3 et éteindre la led sur la pin 5, attendre 1 seconde et puis éteindre la led sur la pin 3 et allumer la led sur la pin 5, attendre 1 seconde et recommencer son programme.

Si nous désirons changer le temps de clignotement ; il suffit de changer le nombre de millisecondes. L'injection du programme dans l'arduino se fait via le logiciel gratuit Arduino IDE.

Montage :

Nous allons simplement réaliser le montage en soudant les différents éléments ensemble.

### « Conclusion »

Pour un prix à peine plus cher que la série de composant classique (transistor) nous obtenons un système qui permet de régler avec beaucoup de précision le clignotement de led.

De plus, nous avons encore à notre disposition 12 entrées/sorties digital et 6 entrées/sorties analogique.

De quoi pouvoir ajouter la commande d'un servo moteur pour les barrières d'un passage à niveau.

Dans le prochain numéro nous verrons en détail la programmation sur arduino.

Voyage à Wuppertal (suite dans FF 204)

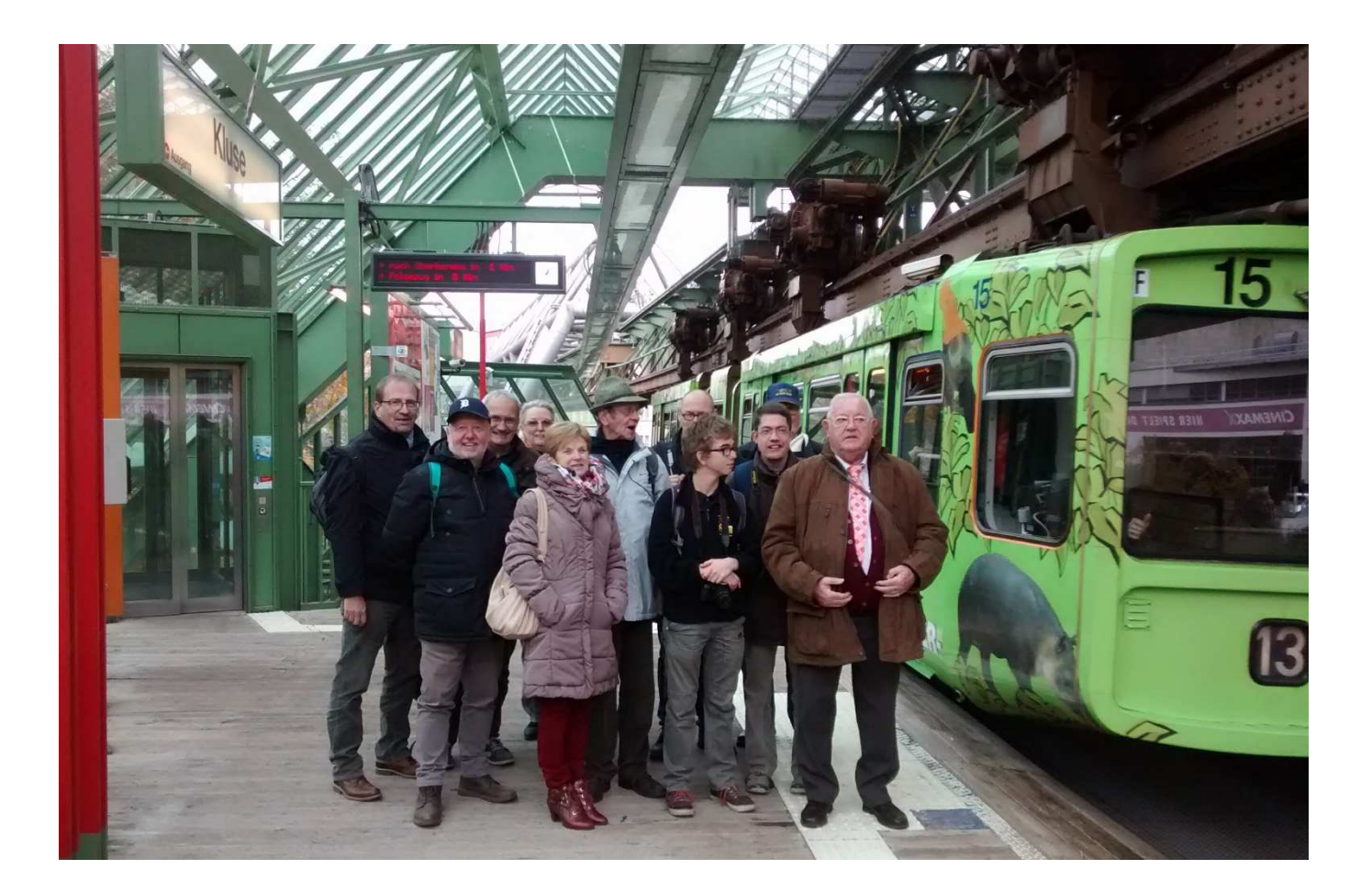

### Construire son arbre

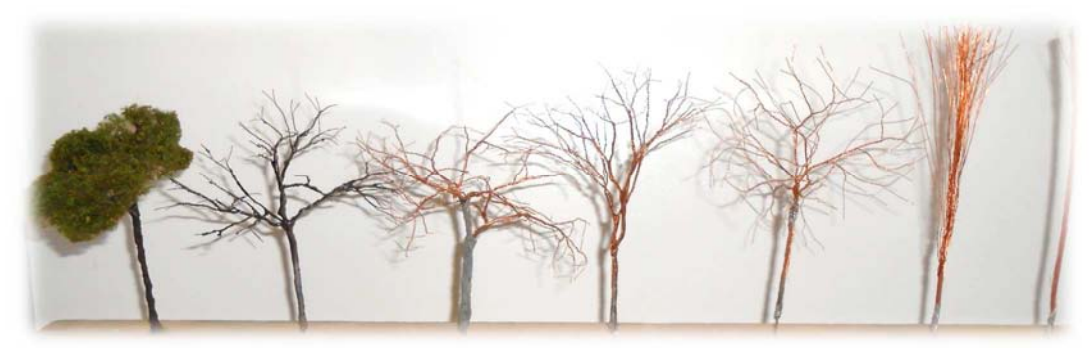

### **Matériel nécessaire**

- Fer à souder, soudure et flux;
- Pistolet à colle chaude et son tube de colle;
- Plâtre, résine, milli-put...

### *Etapes*

-

1) Dénuder sans se blesser le câble électrique

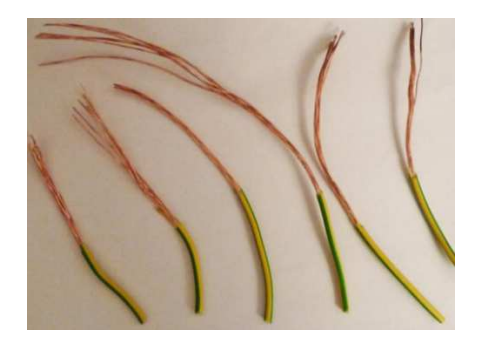

2) Avec 2 pinces, entortiller l'intégralité des fils sur environ un tiers de leur longueur

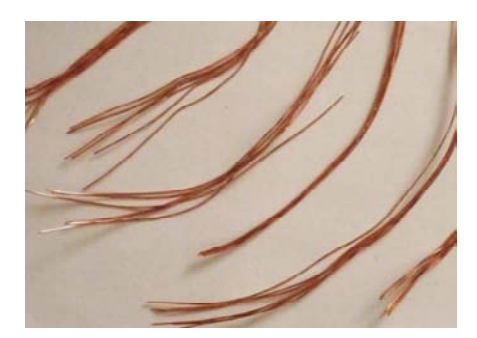

3)Création des branches en entortillant les fils par petits paquets de 2,3,4 ou 5.

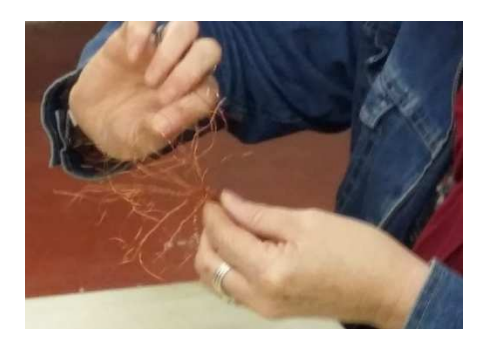

Ferro Flash Namur -----------------------------------------------------------------------25

4) Ajout du mastique ou de colle chaude ou de plâtre, vous pouvez faire des rainures sur le tronc avec un pique à brochette

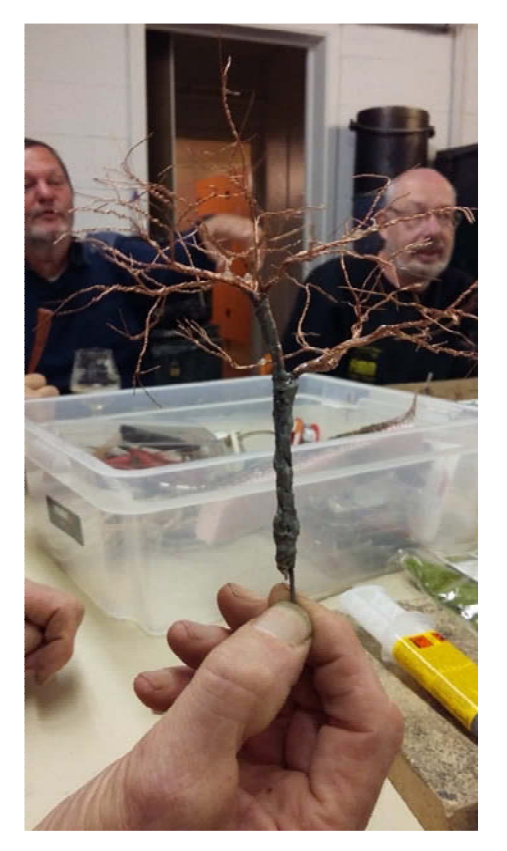

 6- Avec une brosse enduire le squelette de l'arbre de colle à bois puis saupoudrer de la sciure de bois pour donner de la texture à l'arbre.

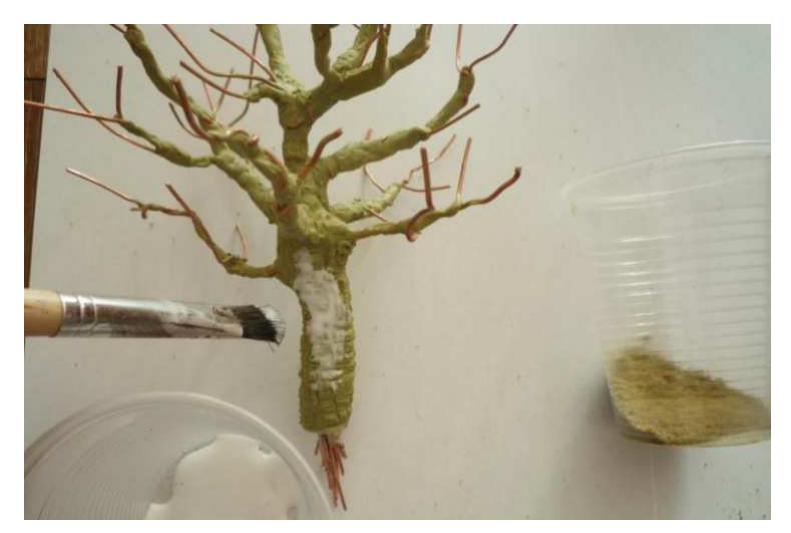

7) Mise en peinture

8) Mise en place du feuillage (polyfibre + mousse moyen Noch):

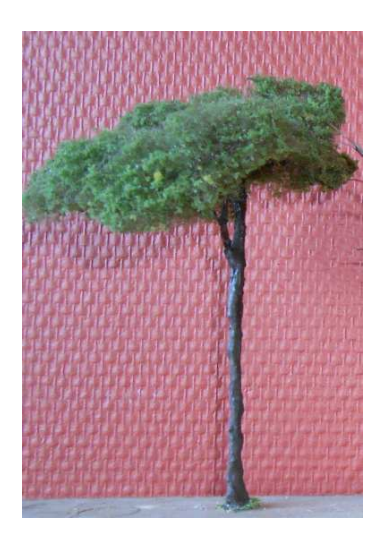

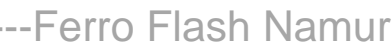

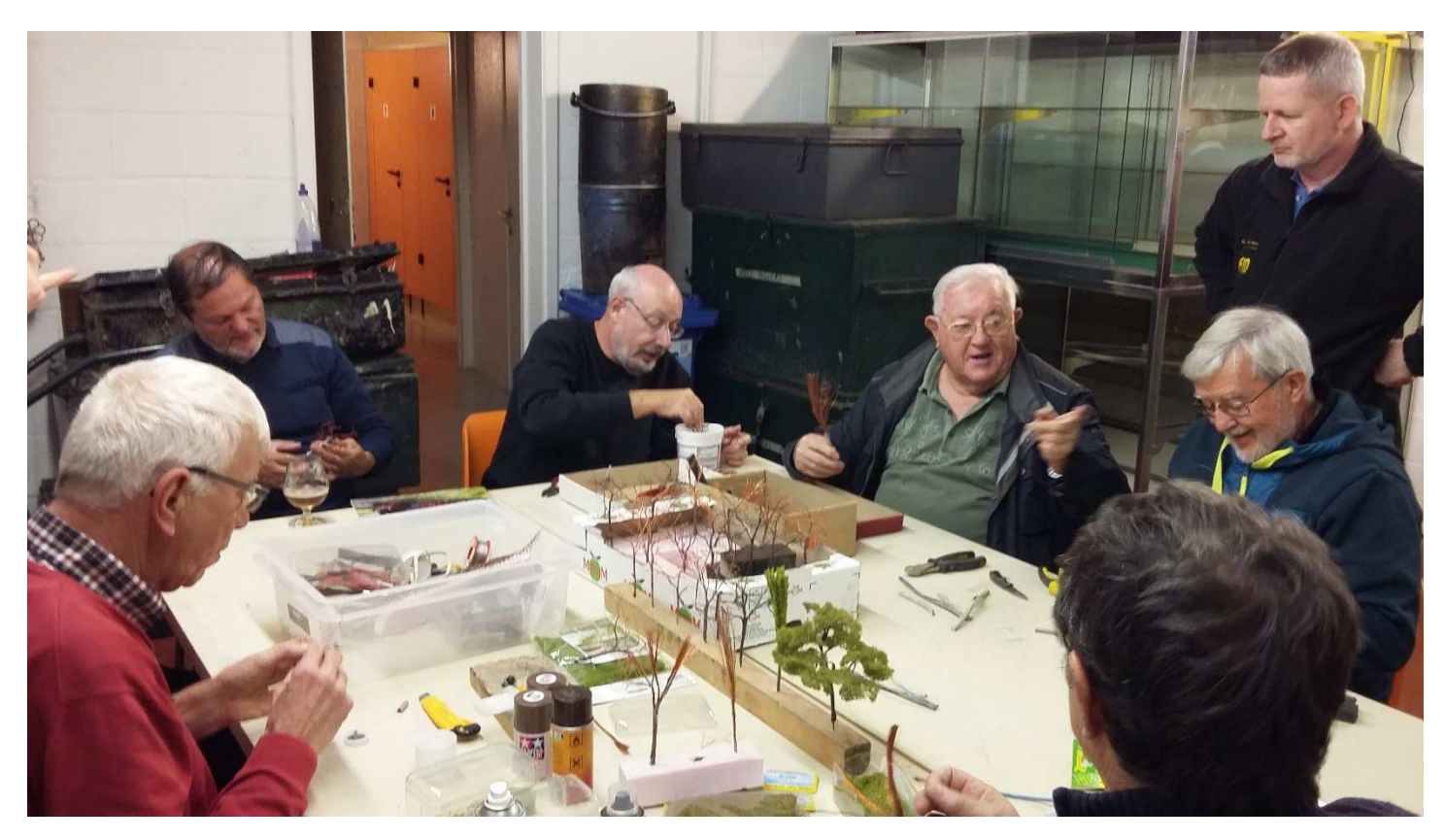

26 -----------------------------------------------------------------------Ferro Flash Namur

Démonstration par **Pierre Goyens** 2017, Photos **Jean-Pierre Lobet**,

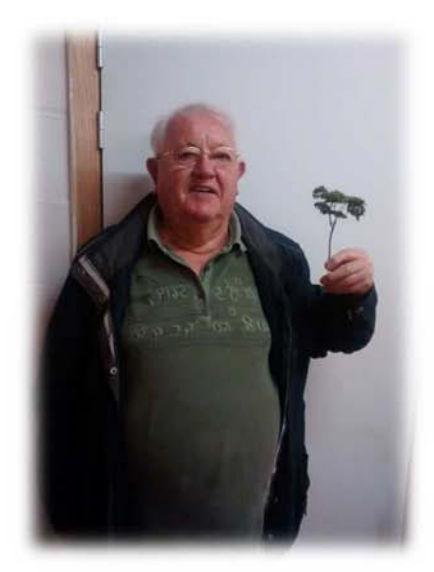

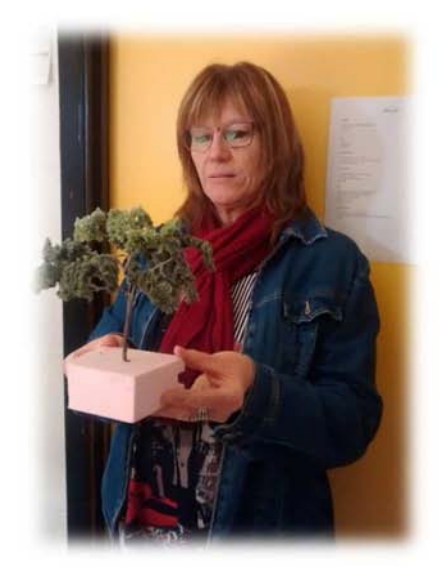

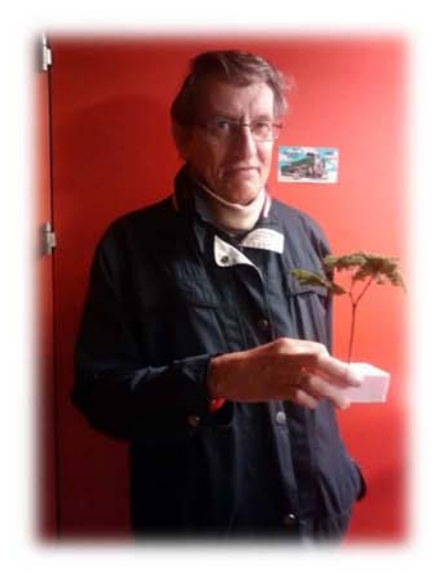

# Agenda des réunions au R.M.M.

### **Décembre 2017**

- V 15 Réseau H0 Mosan & Réseau 3 rails : circulations libres.
- V 22 Souper annuel
- V 29 Réseau H0 Mosan & Réseau 3 rails : circulations libres.

**Janvier 2018**

- V 05 Réseau H0 Mosan & Réseau 3-rails : circulations libre
- V 12 Réseau H0 Mosan : Transports de véhicules Réseau 3 rails : circulations libres. Ouverture officielle de la bibliothèque
- V 19 Assemblée générale du Rail Miniature Mosan : Rapports, bilan, budget ; Élection CA ...
- V 26 Réseau H0 Mosan & Réseau 3-rails : circulations libres

### **Février 2018**

V 02 Réseau H0 Mosan & Réseau 3-rails : circulations libres

Nouveau - Entretien Locomotive - Nouveau

Charles Fourny – Jean-Claude Bougelet

V 09 Réseau H0 Mosan : Autorails & Automotrices Réseau 3 rails : circulations libres. Ouverture officielle de la bibliothèque

V 16 Réunion mensuelle : Exposé par Mr Luc de Martelaer le train de la baie de somme et les trains des alpes

V 23 Réseau H0 Mosan & Réseau 3-rails : circulations libres

### **Mars 2018**

V 02 Réseau H0 Mosan & Réseau 3-rails : circulations libres

V 09 Réseau H0 Mosan : Circulations « Musées et touristiques » Réseau 3 rails : circulations libres.

Ouverture officielle de la bibliothèque

- V 16 Réunion mensuelle : Exposé par Mr Bodin , la photographie de réseaux
- V 23 Réseau H0 Mosan & Réseau 3-rails : circulations libres
- V 30 Réseau H0 Mosan : Tombereaux Réseau 3 rails : circulations libres. Ouverture officielle de la bibliothèque

### 28 -----------------------------------------------------------------------Ferro Flash Namur

#### **Conseil d'administration 2017**

**Président**: Jean-Claude Botspoel Gsm: 0477 39 69 99 Mail : president@club-rmm.be

**Vice-président** : Philippe Bruniaux Gsm : 0498 81 90 97 Mail : vicepresident@club-rmm.be

> **Secrétaire**: Jean-Pierre Lobet Gsm: 0477 55 49 04 Mail : secrétaire@club-rmm.be

**Trésorier** : Pierre Goyens Gsm : 0474 47 26 70 Mail : tresorier@club-rmm.be

**Administrateur**: Pierre Storder Gsm: 0475 39 31 70

> Thomas Chevalier GSM : 0478 65 07 32

Charles Blehin GSM : 0475 87 17 77

**Compte banque du RMM**  IBAN : BE26 0016 1113 4129 BIC :GEBABABB

Les statuts et le règlement d'ordre intérieur peuvent être consultés aux valves du club et sur son site internet.

#### **Animateurs des réseaux et activités**

**Réseau HO « Monsan »**  Claude Riguelle – Patrick Maes

**Réseau HO « 3 rails »**  Marc Bouchat-Etienne Noulard

**Réseau N « Athus-Meuse »**  Thierry Follebouckt – Didier Delfosse

**Réseau modulaire des membres**  Pierre Goyens – Jean-Claude Botspoel

**Bibliothèque**  Philippe Bruniaux – Jean-Claude Botspoel

**Ferro Flash Namur**  André-Marie Ducarme - Thomas Chevalier Mail : ffn-rmm@club-rmm.be

#### **Cotisations annuelles (2017)**

Membre bienfaiteur – libre > ou = à 50 € Membre adhérent ou effectif – 45 € Second membre (adulte) d'une même famille, sans FFN – 25 € Membre junior (moins de 18 ans) – 20 € Abonnés à Ferro Flash Namur Belgique – 25 € Etranger- 28 € Editeur responsable Jean-Claude Botspoel

Tous droits réservés pour tous pays.Aucune partie de ce magazine (articles, photos, matériel publicitaire) ne peut être reproduite en tout ou en partie sans autorisation expresse et écrite de l'éditeur. Les lettres de lecteurs sont publiées sous la responsabilité exclusive de leur auteur

EXPOSITION Train Miniature Givetois<br>nariat avec le Centre Européen des Metiers d'Arts de 22 Janvier /1 Avril 2018 Du mardi au samedi de 10h à 12h & 14h30 à 18h Lundi et Dimanche 14h30 à 18h

> Réseau Givet-Dinant Nouveautés !

Réseau USA 60

Réseau Spontin Geremdio/RV3D

Simulateur de train

**Livres PFT** 

Objets ferroviaires, dioramas, locomotives

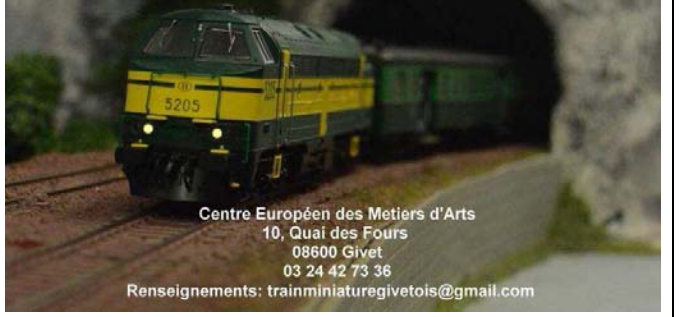

#### Rail Miniature Mosan asbl Société royale

Fondé en 1965, le « Rail Minitaure Mosan asbl » regroupe des modélistes ferroviaires et des amis des chemins de fer. Il leur permet de partager entre amis leur passion pour le rail, d'améliorer leurs connaissances ferroviaires ainsi que leur savoir-faire de modélistes.

#### Sites Internet

Voici quelques sites internet à découvrir ou à redécouvrir .

#### Arduino

#### www.locoduino.org

Site web documentaire (Anglais)

http://mrhpub.com/2017-11-nov/online/

Site de Jacques Quoitin

http://rail-et-fer-enaume160.blogspot.be/p/accueil.html

l